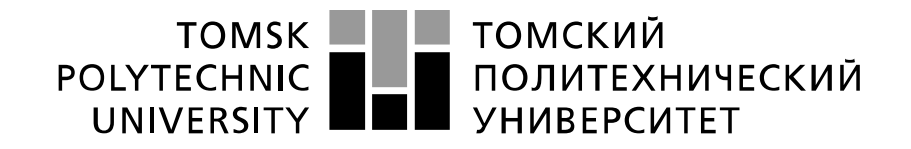

#### Министерство науки и высшего образования Российской Федерации федеральное государственное автономное образовательное учреждение высшего образования «Национальный исследовательский Томский политехнический университет» (ТПУ)

Инженерная школа новых производственных технологий Направление подготовки 13.04.02 Электроэнергетика и электротехника Отделение материаловедения

### **МАГИСТЕРСКАЯ ДИССЕРТАЦИЯ**

**Тема работы**

Силовой блок источника питания для зарядки емкостных накопителей энергии

#### УДК 621.314.5-049.7:621.319.4

Студент

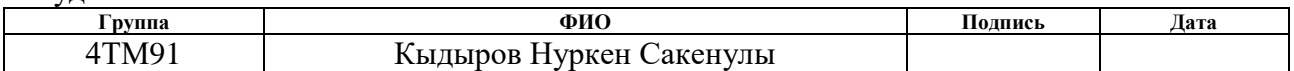

#### Руководитель ВКР

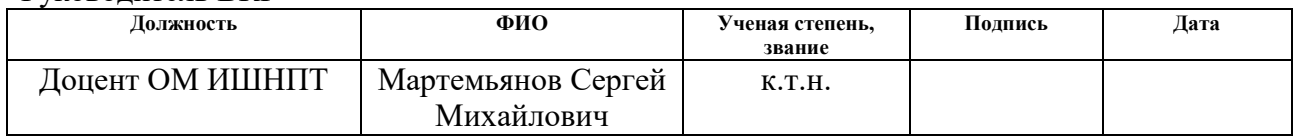

#### **КОНСУЛЬТАНТЫ ПО РАЗДЕЛАМ:**

По разделу «Финансовый менеджмент, ресурсоэффективность и ресурсосбережение»

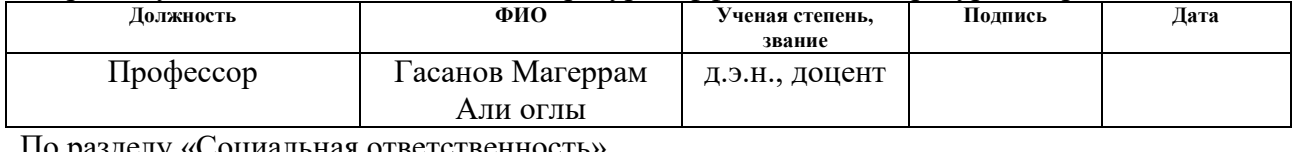

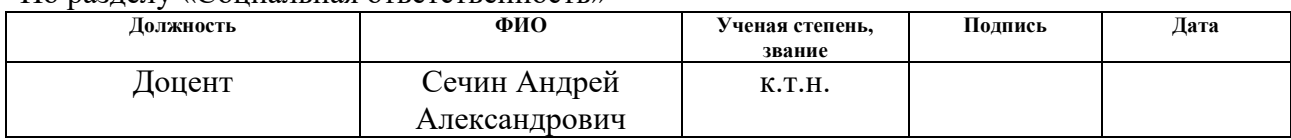

#### **ДОПУСТИТЬ К ЗАЩИТЕ:**

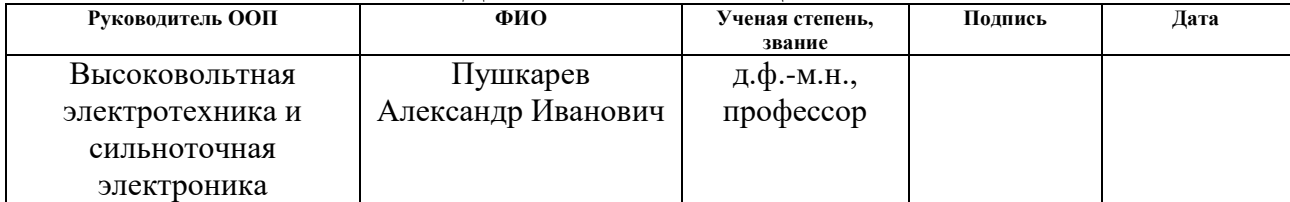

# **Планируемые результаты освоения ООП**

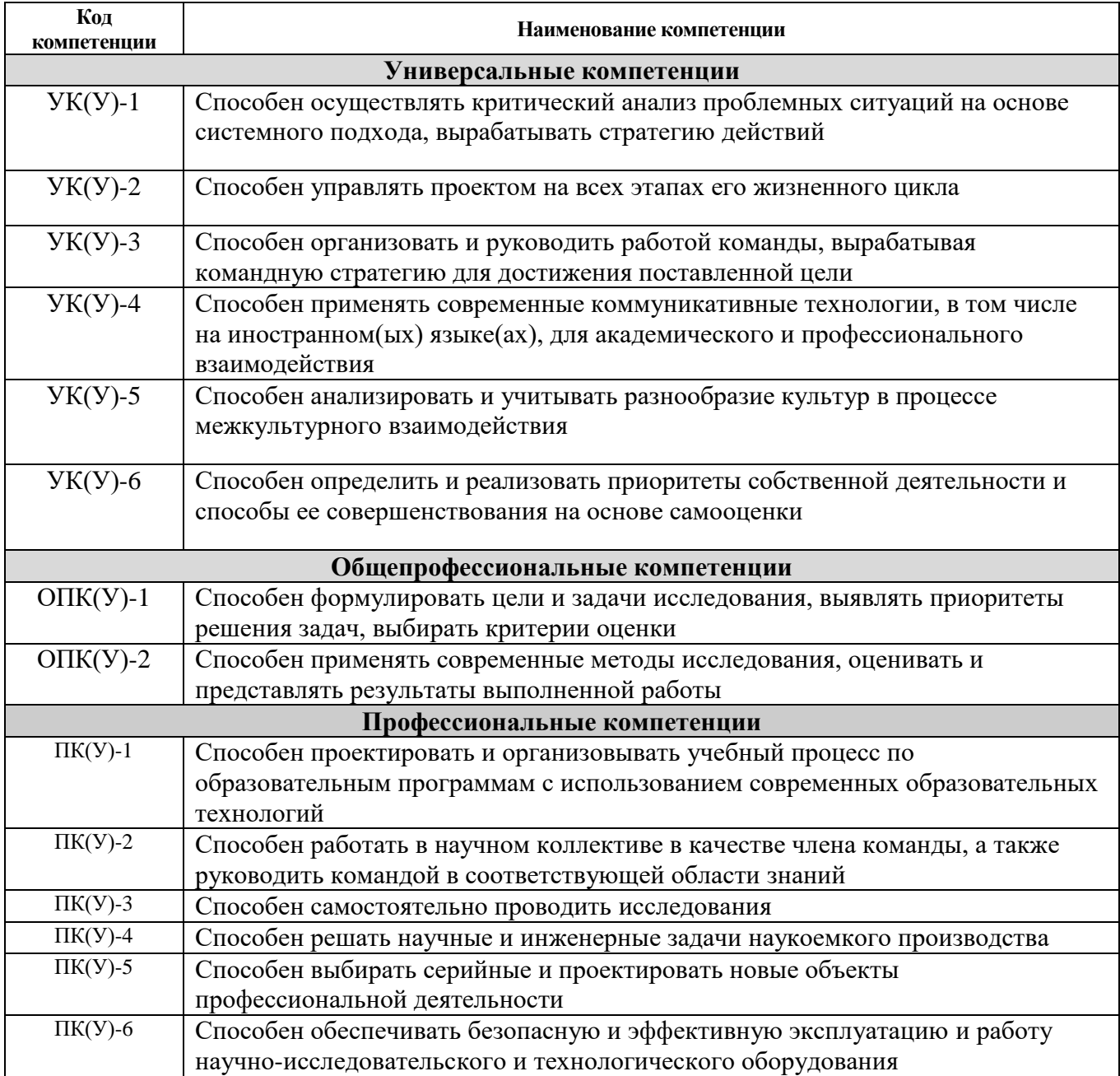

#### **Министерство науки и высшего образования Российской Федерации**

Федеральное государственное автономное образовательное учреждение высшего образования **«НАЦИОНАЛЬНЫЙ ИССЛЕДОВАТЕЛЬСКИЙ ТОМСКИЙ ПОЛИТЕХНИЧЕСКИЙ УНИВЕРСИТЕТ»**

Инженерная школа новых производственных технологий Направление подготовки 13.04.02 Электроэнергетика и электротехника Отделение материаловедения

#### УТВЕРЖДАЮ: Руководитель ООП

\_\_\_\_\_ \_\_\_\_\_\_\_ \_\_\_\_\_\_\_\_\_\_\_\_ (Подпись) (Дата) (Ф.И.О.)

#### **ЗАДАНИЕ**

#### **на выполнение выпускной квалификационной работы**

В форме:

магистерской диссертации

(бакалаврской работы, дипломного проекта/работы, магистерской диссертации)

Студенту:

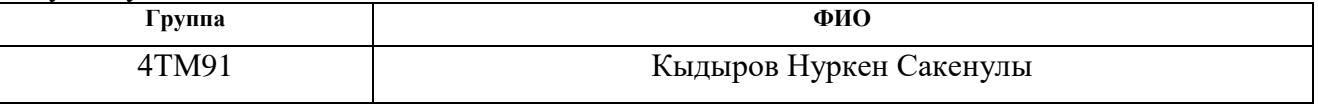

Тема работы:

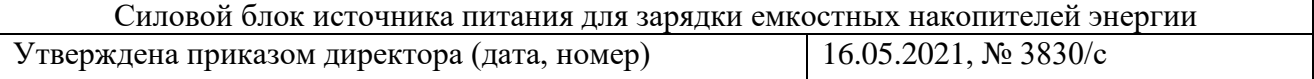

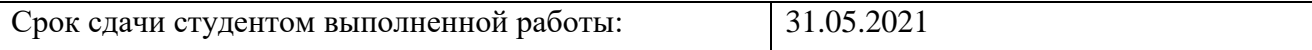

#### **ТЕХНИЧЕСКОЕ ЗАДАНИЕ:**

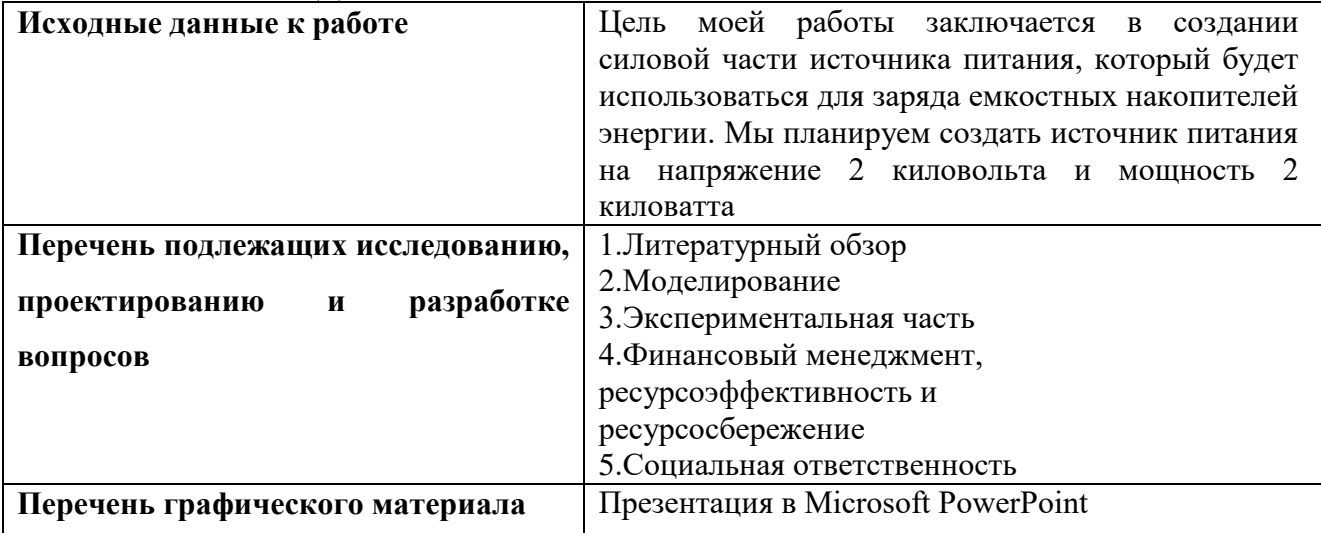

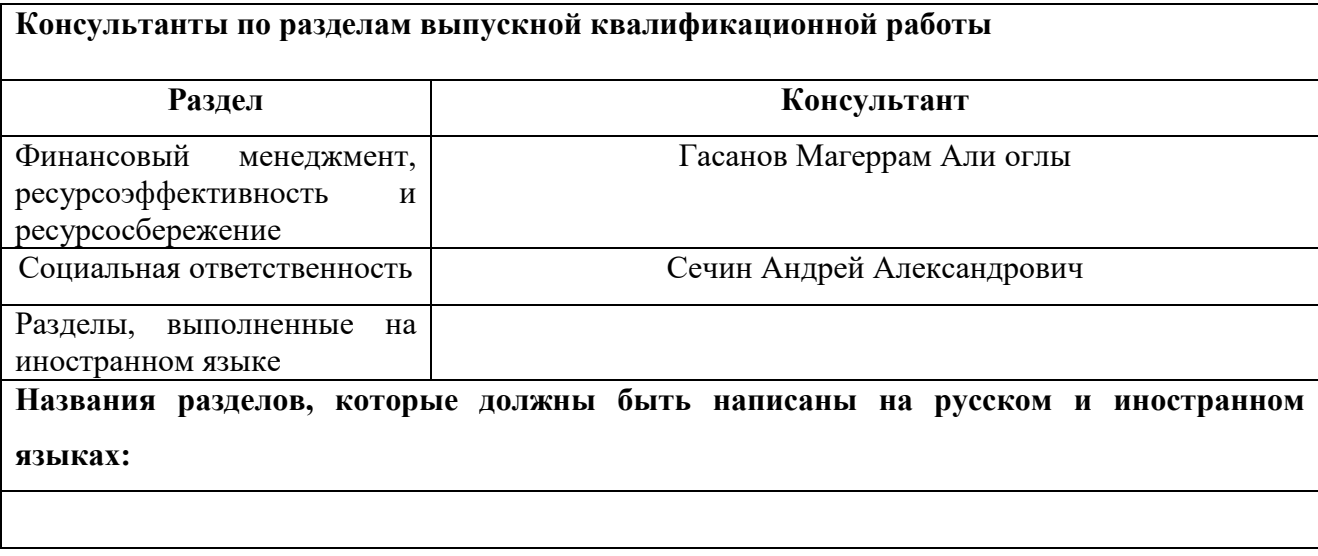

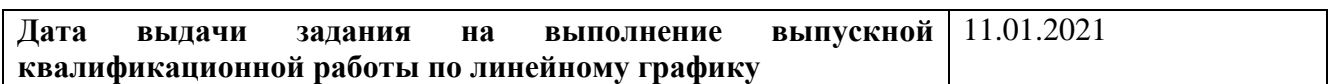

#### **Задание выдал руководитель:**

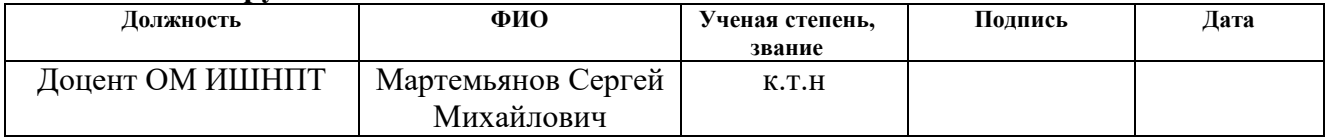

# **Задание принял к исполнению студент:**

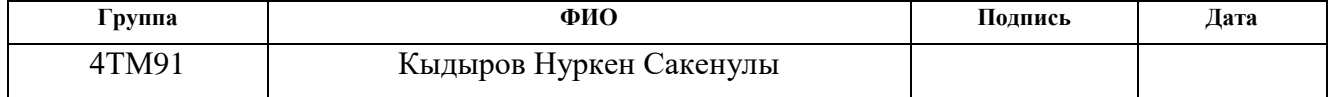

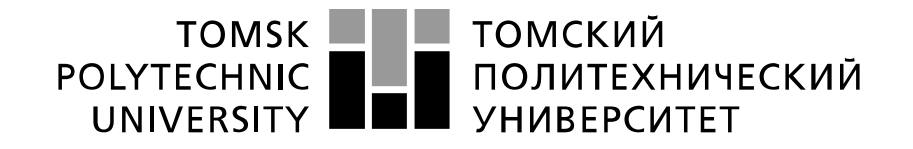

#### Министерство науки и высшего образования Российской Федерации федеральное государственное автономное образовательное учреждение высшего образования «Национальный исследовательский Томский политехнический университет» (ТПУ)

Инженерная школа новых производственных технологий Направление подготовки 13.04.02 Электроэнергетика и электротехника Уровень образования: магистр Отделение материаловедения

Период выполнения: осенний / весенний семестр 2020 /2021 учебного года

Форма представления работы:

магистерская диссертация

(бакалаврская работа, дипломный проект/работа, магистерская диссертация)

#### **КАЛЕНДАРНЫЙ РЕЙТИНГ-ПЛАН выполнения выпускной квалификационной работы**

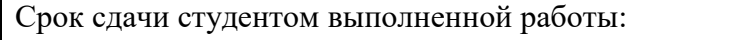

З1.05.2021

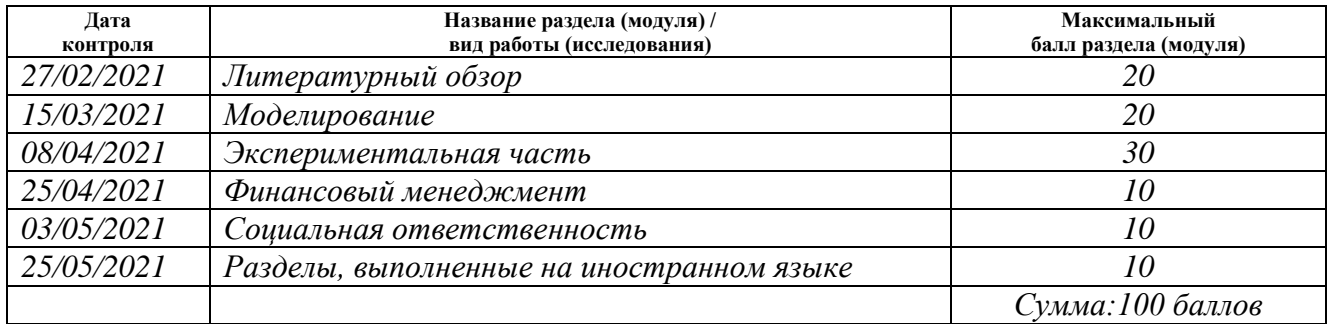

### **СОСТАВИЛ:**

#### **Руководитель ВКР**

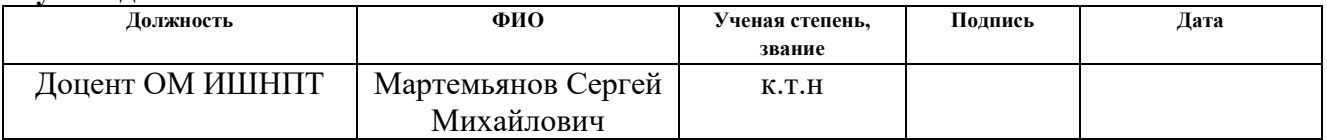

#### **СОГЛАСОВАНО:**

#### **Руководитель ООП**

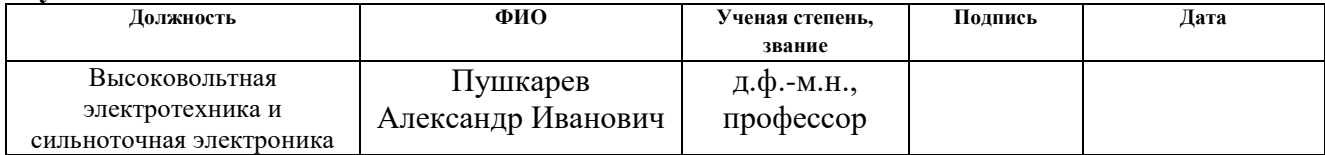

### **РЕФЕРАТ**

Выпускная квалификационная работа состоит из 108 страниц, 41 рисунков, 28 таблиц, 28 источников и 1 приложения.

Ключевые слова: зарядное устройство, импульсный источник питания, силовой блок, мостовой инвертор,полевые транзисторы.

Объектом исследования является cиловой блок источника питания для заряда емкостных накопителей энергии.

Цель моей работы заключается в создании силовой части источника питания, который будет использоваться для заряда емкостных накопителей энергии. Мы планируем создать источник питания на напряжение 2 киловольта и мощность 2 киловатта.

В процессе работы был проведен расчет и выполнено проектирование импульсного преобразователя напряжения. Спроектирована и изготовлена печатная плата инвертора, выходного выпрямителя и фильтра. Произведено испытание и отладка устройства в сборе.

### **Abstract**

The final qualifying work consists of 108 pages, 41 figures, 28 tables, 28 references and 1 applications.

Key words: charger, switching power supply

The object of research is the power supply unit for charging capacitive energy storage devices, power block, bridge inverter,field-effect transistors.

The goal of my work is to create a power section of a power supply source that will be used to charge capacitive energy storage devices. We are planning to create a power supply unit with a voltage of 2 kilovolts and a power of 2 kilowatts.

In the process of work there was the calculation and design of a pulse voltage converter. Moreover, we design and manufactured a printed circuit board of the invertor, output rectifier and filter. Testing and debugging of the assembled device has been implemented.

# ОПРЕДЕЛЕНИЯ, ОБОЗНАЧЕНИЯ, НОРМАТИВНЫЕ ССЫЛКИ

СОКРАЩЕНИЯ,

ГИН- Генератор импульсного напряжения

- ИП- Импульсные источники питания
- КПД- Коэффициент полезного действия
- ЭДС-Электродвижущая сил
- АС-DC- постоянный ток/постоянный ток

DC-DC - постоянный ток/переменный ток

DC-AC - преобразователь или инвертор.

- ВФ1 выпрямитель и фильтр входного напряжения
- $M$  инвертор
- Т импульсный трансформатор
- ВФ2 выпрямитель и фильтр выходного напряжения
- ОС цепь обратной связи
- ИВЭП источники вторичного электропитания

# **Оглавление**

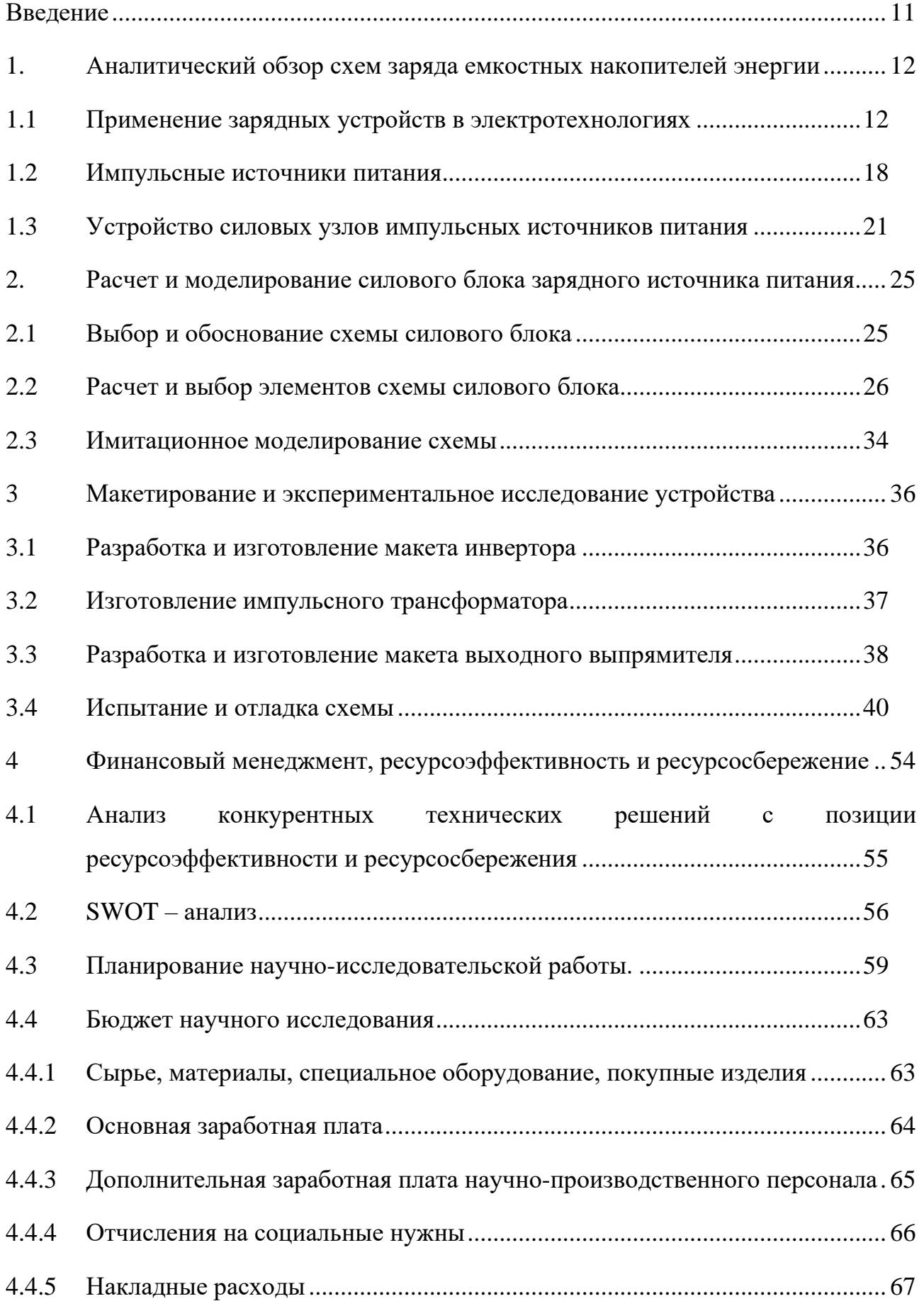

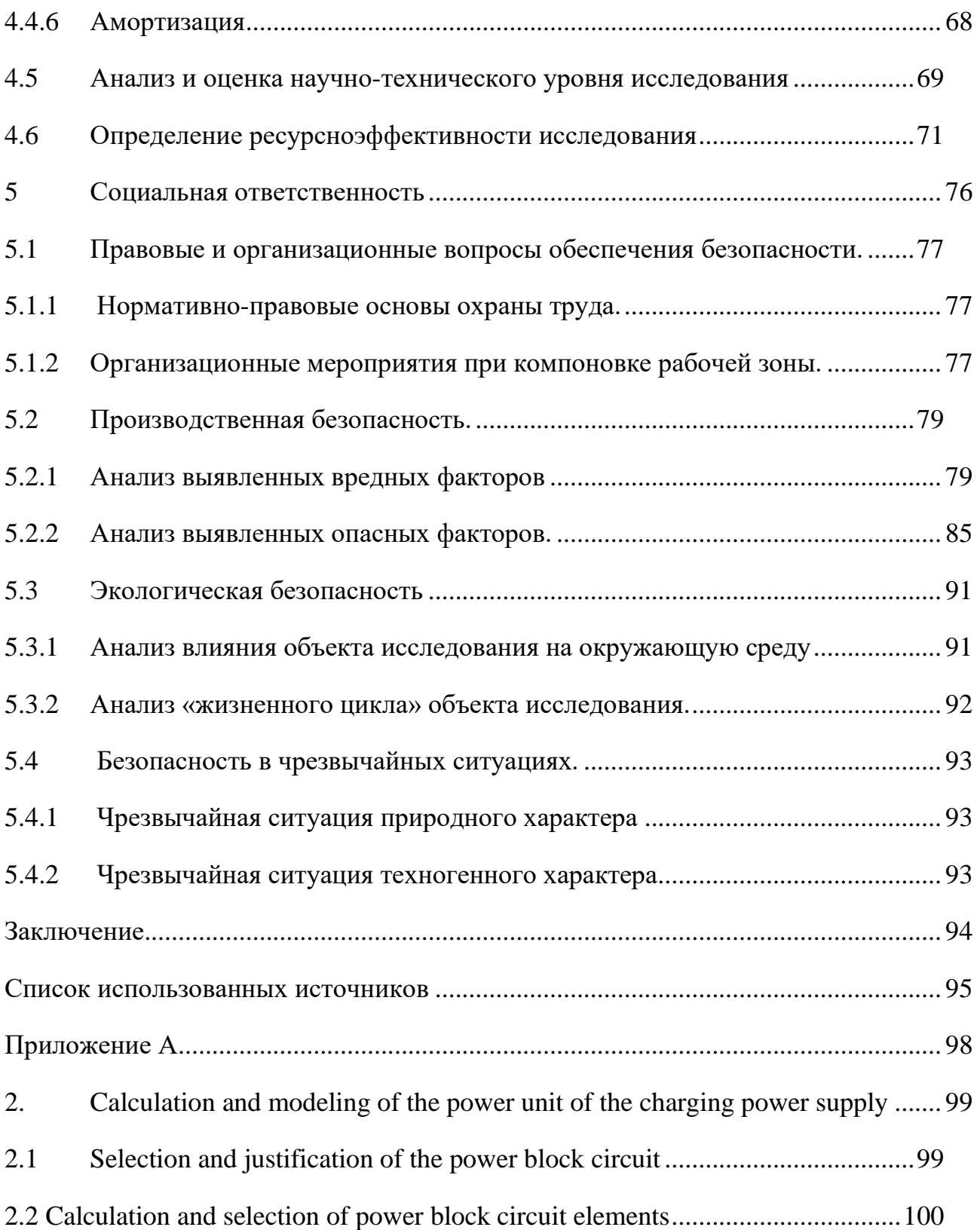

# <span id="page-10-0"></span>**Введение**

Цель моей работы заключается в создании силовой части источника питания, которая будет использоваться для заряда емкостных накопителей энергии. Мы планируем создать источник питания на напряжение 2 киловольта и мощность 2 киловатта.

### Задачи:

- Разработать модель схемы в программе LTSpice
- Изготовить печатную плату и прототип инвертора
- Провести испытания инвертора на номинальном напряжении
- Изготовить повышающий импульсный трансформатор
- Изготовить печатную плату и прототип выходного выпрямителя и фильтра
- Изготовить универсальный эквивалент нагрузки
- Произвести испытание устройства в сборе

# <span id="page-11-0"></span>**1. Аналитический обзор схем заряда емкостных накопителей энергии**

### <span id="page-11-1"></span>**1.1 Применение зарядных устройств в электротехнологиях**

*Электротехнологии с применением импульсных генераторов*

К настоящему времени разработано большое количество электротехнологий, основанных на использовании импульсных генераторов. Импульс, имеющий высокое напряжение и сильный импульсный ток, создает высокую мгновенную энергию. Например, электроимпульсное бурение заключается в следующем. Внутренняя часть металлической коронки, которая выполняет роль отрицательного электрода электроимпульсного бура, выполнена в виде эллиптического параболоида. В центре бура размещен положительный электрод. При подаче разряда на поверхности грунта появляется очень большое давление, которое приводит к измельчению камней на более мелкие куски. Для осуществления электроимпульсного разряда полость бура заполняется технической водой. Разрушенные и раздробленные куски каменного грунта удаляются проточной водой [1,2]. Согласно большому числу исследований [3,4] электроимпульсное бурение является наиболее перспективным для сверхглубоких скважин. Его эффективность и скорость бурения слабо зависят от глубины. Низкий износ долота снижает число обходов бурового инструмента и наряду с высокой скоростью электроимпульсного бурения в твердых породах (около 6, 7 м / ч) делает этот метод наиболее выгодным.

Авторами [5] рассматривается возможность проектирования и использования скважинного генератора на основе линейного импульсного трансформатора (ЛПТ-генератора) для электроимпульсного бурения горных пород. Предварительные лабораторные испытания на различных образцах горных пород показали, что генератор ЛПТ обеспечивает на 30% более высокую удельную мощность по сравнению с генераторами Маркса, традиционно используемыми в данной технологии. Конструкция генератора

ЛПТ достаточно проста и допускает меньшее количество переключателей, что повышает его надежность и срок службы.

Электроимпульсное резание горных пород производится следующим образом. Откол происходит под действием упругопластических волн, вызванных развитием и расширением контрагированного плазменного канала пробоя, внедряющегося при определенных условиях в твердое тело. Несмотря на сравнительно низкую скорость расширения канала  $(0.1 - 0.3$  скорости звука), размеры области полей напряжений и зоны разрушений доходят до единиц сантиметров. Упругопластические волны создают давление до 100 кбар, причем основные разрушения происходят под действием растягивающих усилий. Канал пробоя является инструментом, который может быть использован для разрушения диэлектрических и полупроводящих непластичных материалов при дроблении, резании и бурении. При исследованиях электроразрядного резания использовались резаки, которые прорезали щель, равную длине электродной системы. Резание более длинных щелей проводилось циклически. Применялись две конструкции резаков: пластинчатый и многостержневой [6].

Весьма перспективным является электроимпульсный (ЭИ) способ разрушения и бурения горных пород. Разрушающим инструментом ЭИ способа является плазма канала разряда в толще породы. В самой сущности ЭИ способа заложена возможность достижения более высокой эффективности разрушения в сравнении с механическими способами. Комбинируя, объединяя различные способы, получают новые.

Во всех перечисленных технологиях используются генераторы высоковольтных импульсов, которые могут строиться по нескольким типам схем.

#### *Импульсные генераторы по схеме Маркса*

Мощный прямоугольный импульс имеет широкое применение в научных исследованиях и промышленности. Он очень благоприятен в мощных микроволновых, рентгеновских и лазерных исследованиях из-за улучшения качества электронного пучка. Однако с помощью существующего генератора

Маркса или твердотельного пульсатора трудно генерировать несколько сотен киловольт или более мощных прямоугольных импульсов длительностью в несколько сотен наносекунд из-за ограниченности механизма или свойства переключателей. Например, типичный генератор Маркса может выдавать затухающий синусоидальный импульс. Для генераторов Маркса на основе полупроводниковых ключей наименьшая длительность определяется временем включения и выключения переключателя, которое всегда больше 1μs.

Генератор используется в качестве элемента накопления энергии при относительно низких напряжениях, и при включении импульс заряжает линию передачи высоким напряжением, что типично для его применения.

Генератор Маркса представляет собой емкостную схему накопления энергии, которая заряжается до заданного уровня напряжения, а затем быстро разряжается, быстро доставляя свою энергию на нагрузку с очень высокими уровнями мощности. В типичной схеме Маркса используются резисторы для зарядки N конденсаторов параллельно напряжению V, как показано на рисунке 1. При срабатывании первого переключателя падение напряжения, которое увеличивает напряжения на остальных переключателях, вызывая цепную реакцию самовоспроизведения. Затем конденсаторы на мгновение переключаются в последовательную конфигурацию, подавая на нагрузку импульс напряжения, теоретически равный сумме напряжений на конденсаторах, как показано на рисунке 2. Выходной переключатель присутствует для изоляции нагрузки во время зарядки Маркса и обеспечения полного максимального монтажа. до того, как энергия будет передана нагрузке. Зарядные резисторы выравнивают выходное напряжение источника заряда во время зажигания, обеспечивая гальваническую развязку.

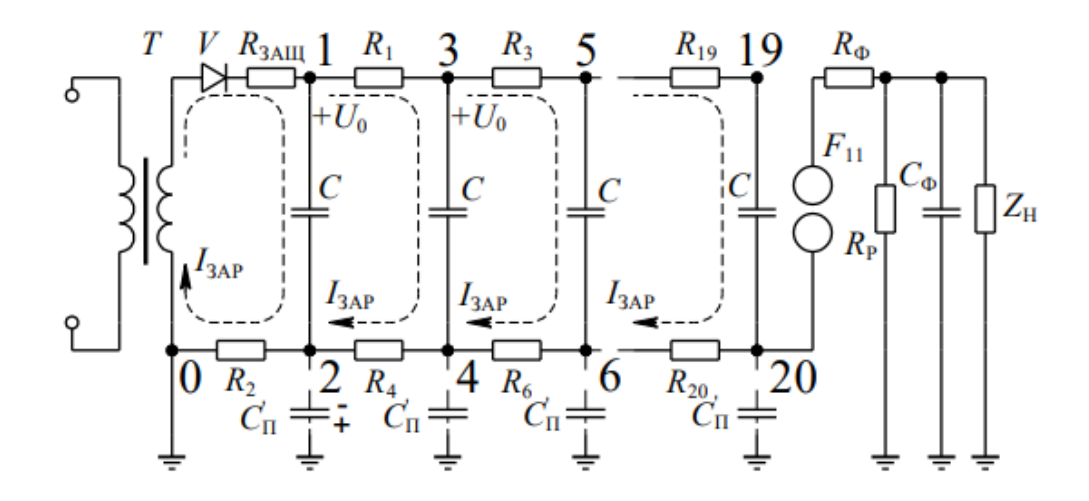

Рисунок 1- Схема заряда генератора Маркса

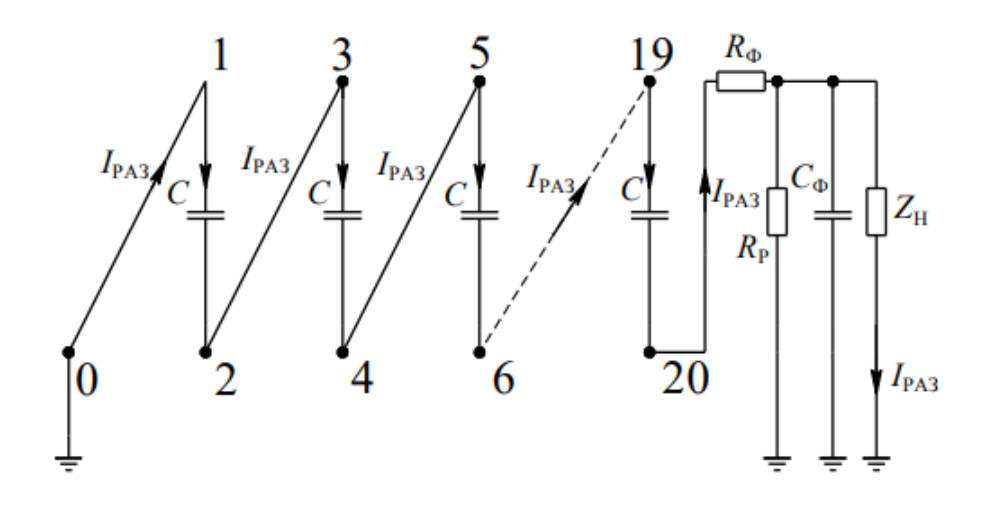

Рисунок 2- Схема разряда генератора Маркса

Современные системы накопления энергии используют генераторы Маркса для подачи энергии напряжением до 30 МВ электрических импульсов с нарастанием [7].

#### *Генераторы на основе импульсного трансформатора*

Другой вариант построения импульсного генератора – использование мощных высокочастотных импульсных трансформаторов. Схема одного из таких генераторов показана на рисунке 3.

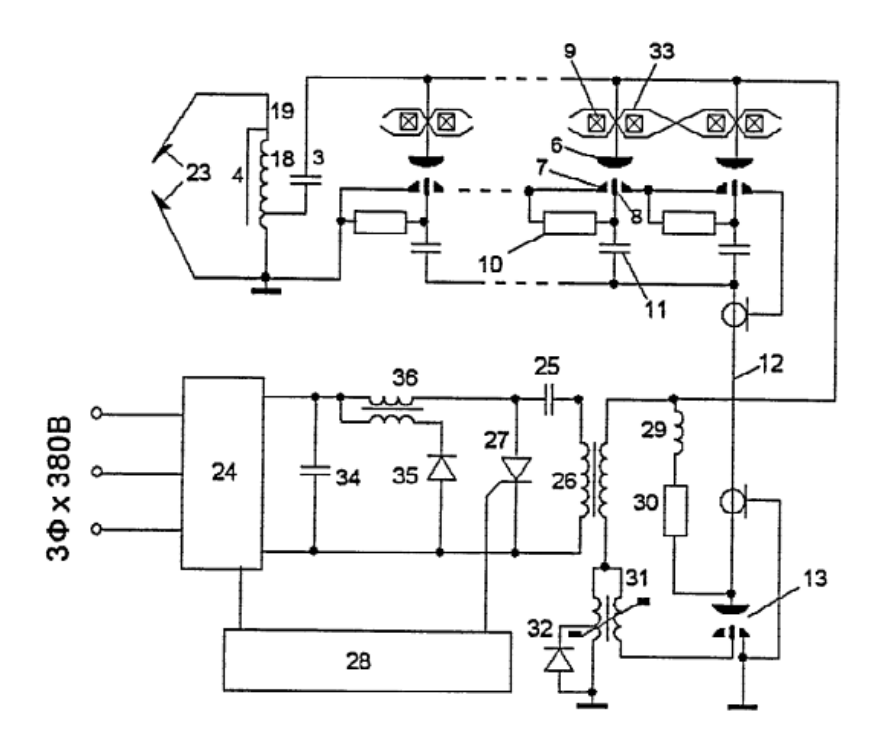

Рисунок 3 – Схема ГИН на базе импульсных трансформаторов

Генератор предназначен для использования в электроразрядных технологиях, таких как дезинтеграция горных пород, снятия поверхностного слоя железобетонных конструкций, дробления мелкодисперсных частиц в растворах и т.п. мощными искровыми разрядами, канал которых внедряется в твердое тело, разрушая его. Генератор содержит многоканальный искровой разрядник, емкостный накопитель и импульсный трансформатор, размещенные в одном цилиндрическом корпусе и соединенные последовательно. При этом каждый искровой промежуток многоканального искрового разрядника снабжен управляющим электродом, соединенным через резистор (10) с заземленным электродом и через конденсатор (11) и кабель (12) с анодом дополнительно введенного стартового разрядника (13). Заземленный электрод служит крышкой многоканального искрового разрядника (2). Емкостный накопитель (3) выполнен из параллельно соединенных цилиндрических конденсаторов (14). По сравнению с другими схемами генераторов, данная схема имеет увеличенную крутизну фронта импульса, малое волновое сопротивление, повышенную надежность и ресурс генератора [8]

#### Генератор на магнитных звеньях сжатия

Генераторы сжатия являются одними из наиболее привлекательных источников одноразовой компактной импульсной мощности, доступных сегодня из-за их высокой плотности энергии и мобильности

Еще один вариант схемы высоковольтного генератора базируется на использовании магнитных звеньев сжатия. Структурная схема магнитного генератора наносекундных импульсов (как и схема микросекундного состоит из трех основных частей, 1-генаратора исходных диапазона) импульсов. 2-магнитных звеньев 3-формирующего устройства сжатия. (рисунок 4).

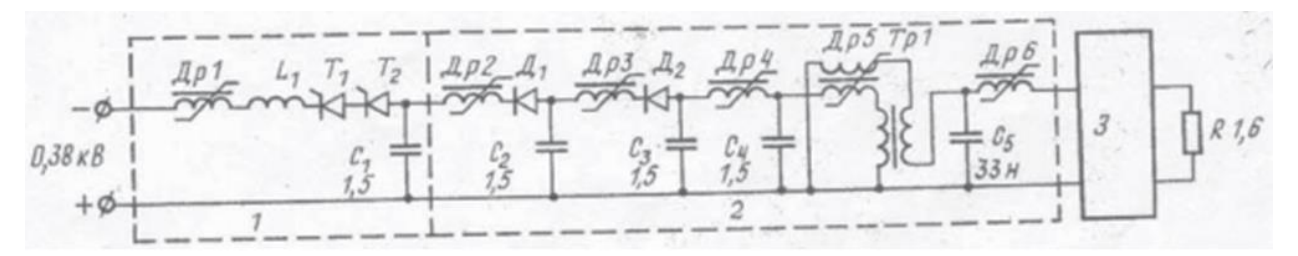

1- генератор исходных импульсов; 2- звенья сжатия с трансформатором; 3формирующее устройство (Т (1) Т 2-ТЧИ-100-10-668, Д 1 Д 2-ВЧ-200-10, С1 СЗ-слюдяные 9КВ);

#### Рисунок 4- Схема генератора

Кроме того, генератор может содержать дополнительные узлы, устройства согласования с нагрузкой, обострения фронта, трансформации импульсов. Для обеспечения работы генратора нобходимы также источники питания с фильтром, системы запуска, источники питания и элементы развязки цепей подмагничивания, система охлаждения и др [9].

Все вышеперечисленные схемы ГИН нуждаются в наличии первичного зарядного устройства, как правило, напряжением несколько единиц-десятков киловольт. Эти зарядные устройства являются важным компонентом схем ГИН, от которых в том числе зависит надежность всей установки.

#### <span id="page-17-0"></span>**1.2 Импульсные источники питания**

#### *Зарядные устройства на базе сетевого трансформатора*

Наиболее простой и надежный способ построения зарядного устройства заключается в использовании повышающего трансформатора промышленной частоты (рисунок 5).

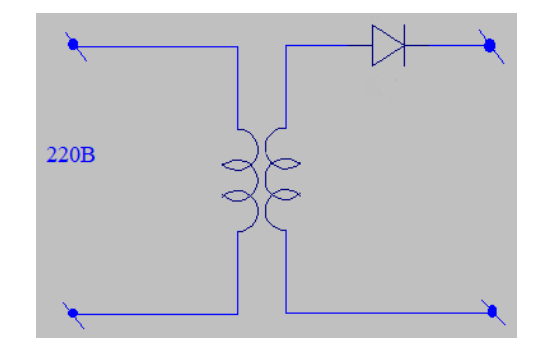

Рисунок 5- Схема сетевого зарядного устройства

Трансформатор применяють в выпрямителях. Выпрямление тока напряжения тока осуществляется диодом. В некоторых случаях возможно использование мостового выпрямителя или выпрямителя с удвоением выходного напряжения [10]

#### *Импульсные источники питания*

На протяжении многих лет линейные источники питания переменного / постоянного тока преобразуют мощность переменного тока из энергосистемы в постоянное напряжение для работы бытовой техники или освещения. Потребность в источниках меньшего размера для мощных приложений означает, что линейные источники питания стали использоваться в конкретных промышленных и медицинских целях, где они все еще необходимы из-за их низкого уровня шума. Но на смену им пришли импульсные источники питания, потому что они меньше, эффективнее и способны выдерживать большую мощность. На рисунке 6 показано общее преобразование переменного тока (AC) в постоянный (DC) в импульсном источнике питания

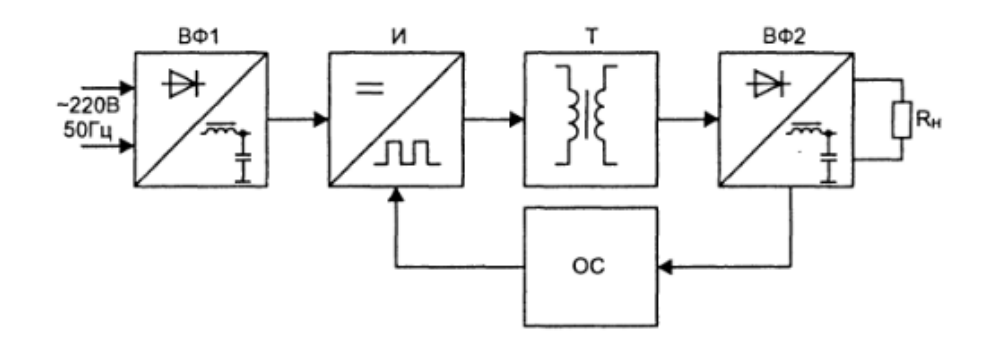

Рисунок 6- Структурная схема импульсного источника питания: ВФ1 – выпрямитель и фильтр входного напряжения;  $M$  – инвертор;  $T$  – импульсный трансформатор;  $B\Phi2$  – выпрямитель и фильтр выходного напряжения; OC – цепь обратной связи

Выпрямление на входе Выпрямление - это процесс преобразования переменного напряжения в постоянное. Выпрямление входного сигнала - это первый шаг в импульсных источниках питания переменного / постоянного тока. Принято считать, что постоянное напряжение - это прямая, непоколебимая линия постоянного напряжения, наподобие той, что выходит из батареи. Однако то, что определяет постоянный ток (DC), - это однонаправленный поток электрического заряда. Это означает, что напряжение течет в одном направлении, но не обязательно постоянно

Выпрямление может быть достигнуто с помощью пассивного полумостового выпрямителя для устранения отрицательной половины синусоидальной волны с помощью диода. Диод позволяет току течь через него во время положительной половины волны, но блокирует ток, когда он течет в противоположном направлении. После выпрямления результирующая синусоида будет иметь низкую среднюю мощность и не сможет эффективно обеспечивать питание устройств. Гораздо более эффективным методом было бы изменить полярность отрицательной полуволны и сделать ее положительной. Этот метод называется двухполупериодным выпрямлением, и для него требуется всего четыре диода в мостовой конфигурации . Такая

конструкция поддерживает стабильное направление тока независимо от полярности входного напряжения.

Полностью выпрямленная волна имеет более высокое среднее выходное напряжение, чем напряжение, создаваемое полумостовым выпрямителем, но это все еще очень далеко от постоянной формы волны постоянного тока, необходимой для питания электронных устройств. Хотя это волна постоянного тока, ее использование для питания устройства было бы неэффективным из-за формы волны напряжения, которая очень быстро и очень часто меняет значение. Это периодическое изменение напряжения постоянного тока называется пульсацией - уменьшение или устранение пульсаций имеет решающее значение для эффективного источника питания. Самый простой и наиболее часто используемый метод уменьшения пульсаций - это использование большого конденсатора на выходе выпрямителя, называемого накопительным конденсатором или сглаживающим фильтром. Конденсатор накапливает напряжение во время пика волны, а затем снабжает нагрузку током до тех пор, пока его напряжение не станет меньше, чем сейчас нарастающая волна выпрямленного напряжения. Результирующая форма сигнала намного ближе к желаемой форме и может считаться напряжением постоянного тока без компонента переменного тока. Этот окончательный сигнал напряжения теперь можно использовать для питания устройств постоянного тока

Все это приводит к тому, что средняя за период коммутации мощность, рассеиваемая в ключевом транзисторе, оказывается намного меньше, чем в линейном регуляторе. Малые потери в силовых ключах приводят к уменьшению или полному исключению охлаждающих радиаторов.

Улучшение массогабаритных характеристик источника питания обусловлено прежде всего тем, что из схемы источника питания исключается силовой трансформатор, работающий на частоте 50 Гц. Вместо него в схему вводится высокочастотный трансформатор или дроссель, габариты и масса которых намного меньше низкочастотного силового трансформатора.

К недостаткам импульсных источников питания обычно относят: сложность схемы, наличие высокочастотных шумов и помех, увеличенные пульсации выходного напряжения, большое время выхода на рабочий режим [12]

Далее рассмотрим варианты схемной реализации блоков импульсного источника, приведенные на рисунке 6.

# <span id="page-20-0"></span>**1.3 Устройство силовых узлов импульсных источников питания** *Входной выпрямитель*

По количеству выпрямленных полуволн различают однополупериодные и двухполупериодные выпрямители. По числу фаз питающего напряжения различают однофазные, двухфазные, трехфазные и шестифазные выпрямители.

Простейшая схема однополупериодного выпрямителя состоит только из одного выпрямляющего ток элемента (диода). На выходе — пульсирующий постоянный ток. На промышленных частотах (50—60 Гц) не имеет широкого применения, так как для питания аппаратуры требуются сглаживающие фильтры с большими величинами ёмкости и индуктивности, что приводит к увеличению габаритно-весовых характеристик выпрямителя. Однако схема однополупериодного выпрямления нашла очень широкое распространение в выходных цепях импульсных блоков питания с частотой переменного напряжения свыше 10 кГц, широко применяющихся в современной бытовой и промышленной аппаратуре.

Двухполупериодный выпрямитель может строиться по мостовой или полумостовой схеме.

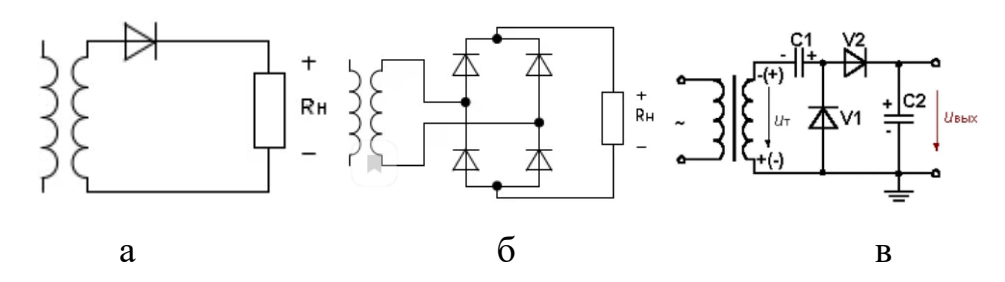

Рисунок 7- Схемы выпрямителей: а) однополупериодный; б) мостовой; в) удваивающий;

#### *Инверторы*

Силовые преобразователи за последние десятилетия стали благоприятной технологией для широкого спектра промышленных применений, главным образом благодаря более высокой эффективности и производительности. Топологии преобразователей, такие как матричный преобразователь переменного тока, циклоконверторы, инверторы источника тока, инверторы с коммутацией нагрузки, преобразователи постоянного тока, преобразователи постоянного тока и диодные или тиристорные выпрямители, охватывают широкий спектр различных применений номинальной мощности [13]. В частности, преобразователи постоянного/переменного тока, широко известные как инверторы источника напряжения (VSIs), используются для питания широкого спектра применений в безостановочном энергозатратном обществе с высокой эффективностью, надежностью, экономичностью и возможностью достижения высокой номинальной мощности с уменьшенными пассивными фильтрами [14,15]

Богатое разнообразие промышленных применений требует инверторов, которые имеют очень разные показатели мощности, выходные частоты, полупроводниковые приборы, количество фаз, работают на разных уровнях напряжения/тока и даже имеют разные типы и количество источников постоянного тока (ток или напряжение). Таким образом, на протяжении многих лет, особенно в последнее десятилетие, был разработан широкий спектр различных топологий для приложений среднего напряжения, чтобы удовлетворить потребности и выполнить спецификации каждой ниши.

Инверторы могут строиться по мостовой или полумостовой схеме (рисунок 8). Достоинство полумостового преобразователя заключается в низком обратном напряжении, приложенном к каждому ключевому транзистору в состоянии отсечки, примерно равном постоянному напряжению питания преобразователя. Это позволяет использовать полумостовые преобразователи при высоком питающем напряжении.

Для мостового преобразователя (в отличие от полумостового) отлично подходит режим управления с обратной связью по току. К недостаткам мостового преобразователя следует отнести более сложный драйвер ключей и риск возникновения сквозного тока, возникающего при переключении ключей верхнего и нижнего плечей.

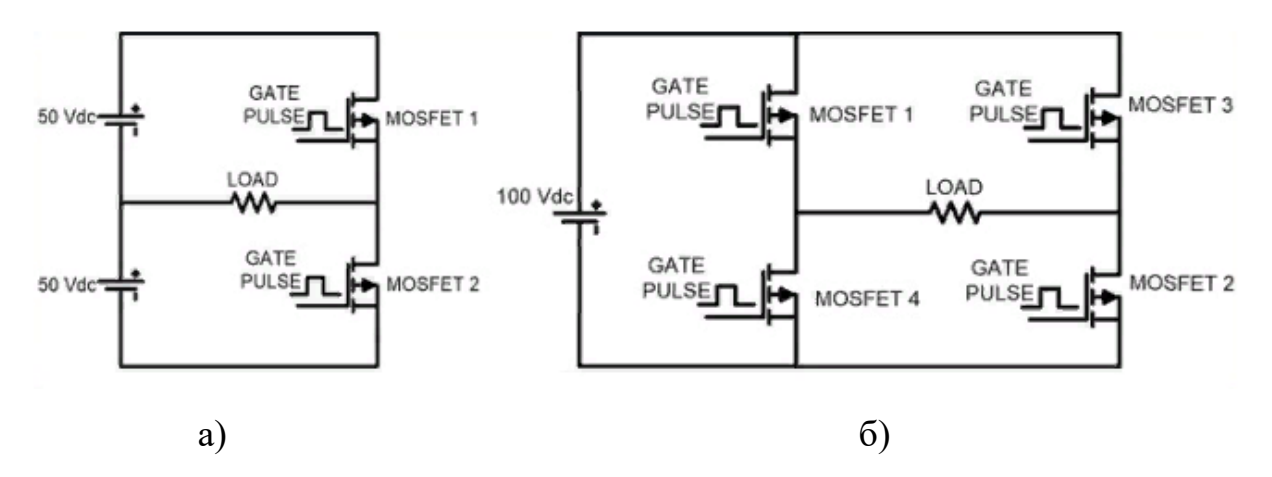

Рисунок 8- Схемы инверторов: а) мостовой; б) полумостовой

#### *Импульсный трансформатор*

Высокочастотные трансформаторы не могут быть сделаны на магнитопроводе из электротехнической стали, так как в этом случае будет происходить разогрев сердечника индукционными токами. Для высокочастотных трансформаторов используют магнитопроводы из магнитодиэлектриков, таких как феррит, альсифер и пермаллой. Наибольшее распространение имеют ферриты благодаря доступной стоимости, высокой прочности, широкому диапазону частот и оптимальным электротехническим характеристикам.

Чтобы изготовить импульсный выходной трансформатор на ферритовом сердечнике на нужную мощность, необходимо провести расчет. Сначала нужно определиться с мощностью, которую необходимо получить на выходе трансформатора. Выбрать подходящий магнитопровод можно с помощью таблиц в справочниках, где указаны размеры, площадь сечения магнитопровода, площадь окна и мощность, которую «теоретически» можно получить от сердечника.

#### *Выходной выпрямитель*

В однотактных импульсных преобразователях выходные выпрямители чаще всего строят по схеме однополупериодного выпрямителя, так как основная энергия передается именно на одной полуволне. Для двухтактных преобразователей целесообразно использовать двухполупериодные схемы. Чаще всего используют мостовые выпрямители.

#### РАЗДЕЛА «ФИНАНСОВЫЙ **ЗАДАНИЕ** ДЛЯ МЕНЕДЖМЕНТ, РЕСУРСОЭФФЕКТИВНОСТЬ И РЕСУРСОСБЕРЕЖЕНИЕ»

Студент

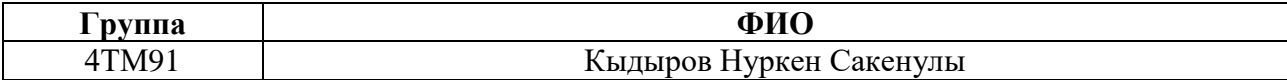

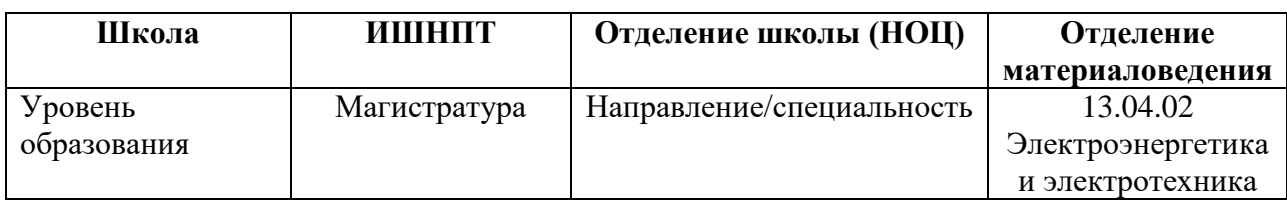

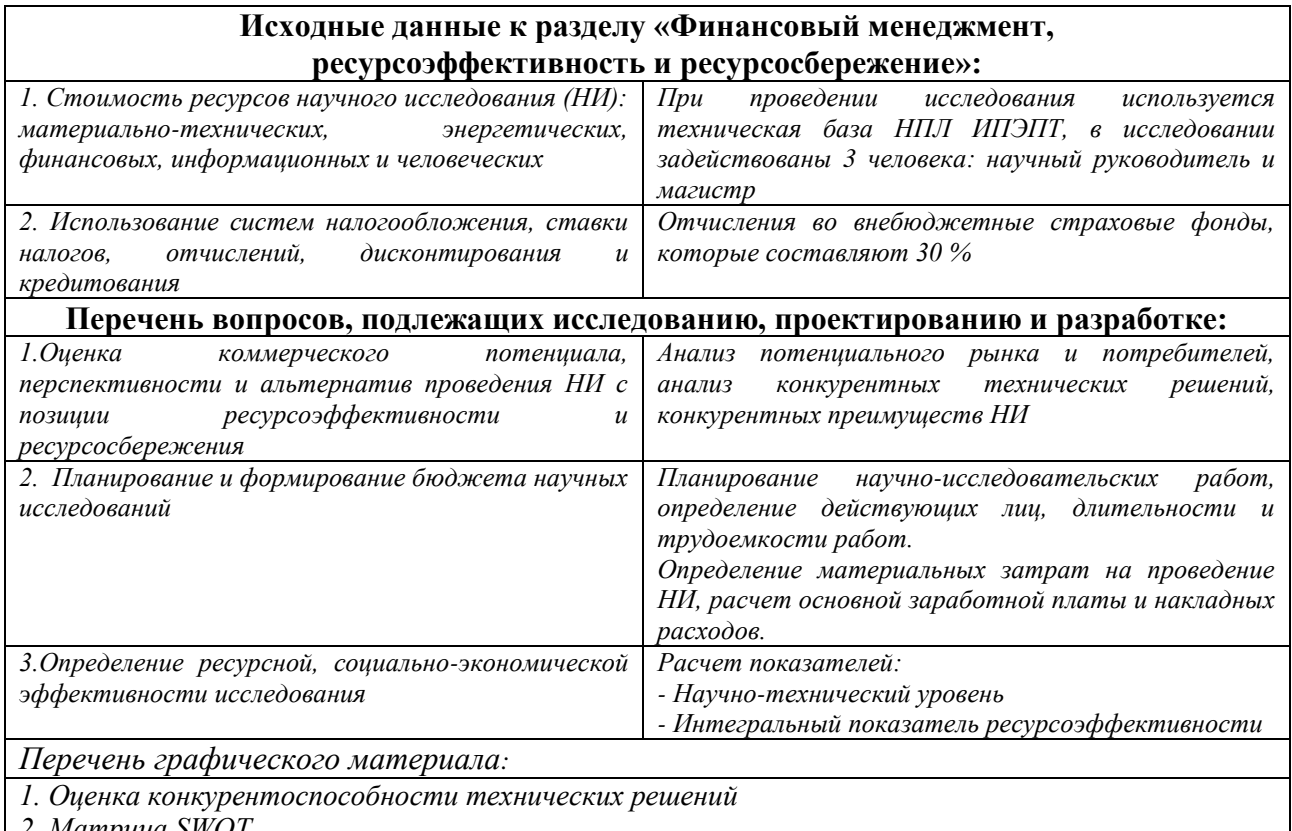

Mampuya SWOT

3. График проведения и бюджет НИ

4. Оценка ресурсной эффективности НИ

#### Дата выдачи задания для раздела по линейному графику

08.02.2021

#### Задание выдал консультант:

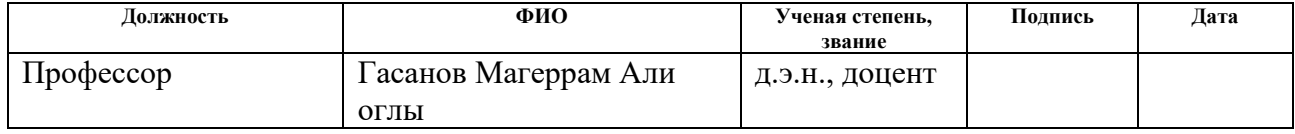

Задание принял к исполнению студент:

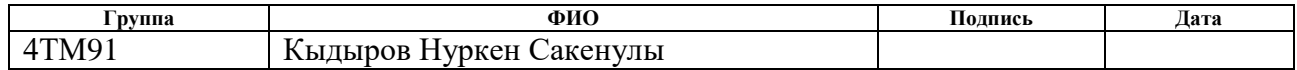

# **4 Финансовый менеджмент, ресурсоэффективность и ресурсосбережение**

В текущем разделе рассматривается перспективность научнотехнического проекта, которая определяется высокотехнологичностью, ресурсоэффективностью, ресурсосбережением и коммерческой ценностью.

Научно-исследовательская работа заключается источник питания для заряда емкостных накопителей энергии, выполненного на печатной плате.

Емкостные накопители энергии, благодаря возможности обеспечения высокой ее концентрации и большой скорости передачи в нагрузку, показали свою высокую эффективность для широкого спектра электротехнологических применений: импульсной электросварки, систем накачивания лазеров, электроимпульсной обработки токопроводящих сред и т.д. Сфера применения емкостных накопителей во многом определяет особенности построения и алгоритмы функционирования их зарядных устройств. При этом общими остаются основные требования, предъявляемые к ним: обеспечение необходимых скоростей заряда накопителей до заданного уровня напряжения, обеспечение необходимой точности поддержания напряжения на них, электромагнитная совместимость с сетью, а также с другой электротехнологической и контрольно-измерительной аппаратурой, высокий коэффициент полезного действия (КПД) и хорошие массогабаритные показатели.

Задачи:

 разработка общей экономической идеи проекта, формирование концепции проекта;

организация работ по научно-исследовательскому проекту;

планирование научно-исследовательских работ;

 оценки коммерческого потенциала и перспективности проведения научных исследований с позиции ресурсоэффективности и ресурсосбережения;

определение ресурсосберегающей, бюджетной, финансовой, социальной и экономической эффективности исследования.

#### Анализ конкурентных технических решений с позиции  $4.1$ ресурсоэффективности и ресурсосбережения

Поскольку рынки пребывают в постоянном движении, необходимо систематически проводить детальный анализ существующих конкурирующих разработок.

Благодаря такому анализу можно вносить коррективы в научное исследование, чтобы успешнее противостоять своим конкурентам. Важно реалистично оценить сильные и слабые стороны разработок конкурентов. Анализ конкурентных технических решений с позиции ресурсоэффективности и ресурсосбережения проводится с помощью оценочной карты, приведенной в таблице 5.

Таблица 5 - Оценочная карта для сравнения конкурентных технических решений

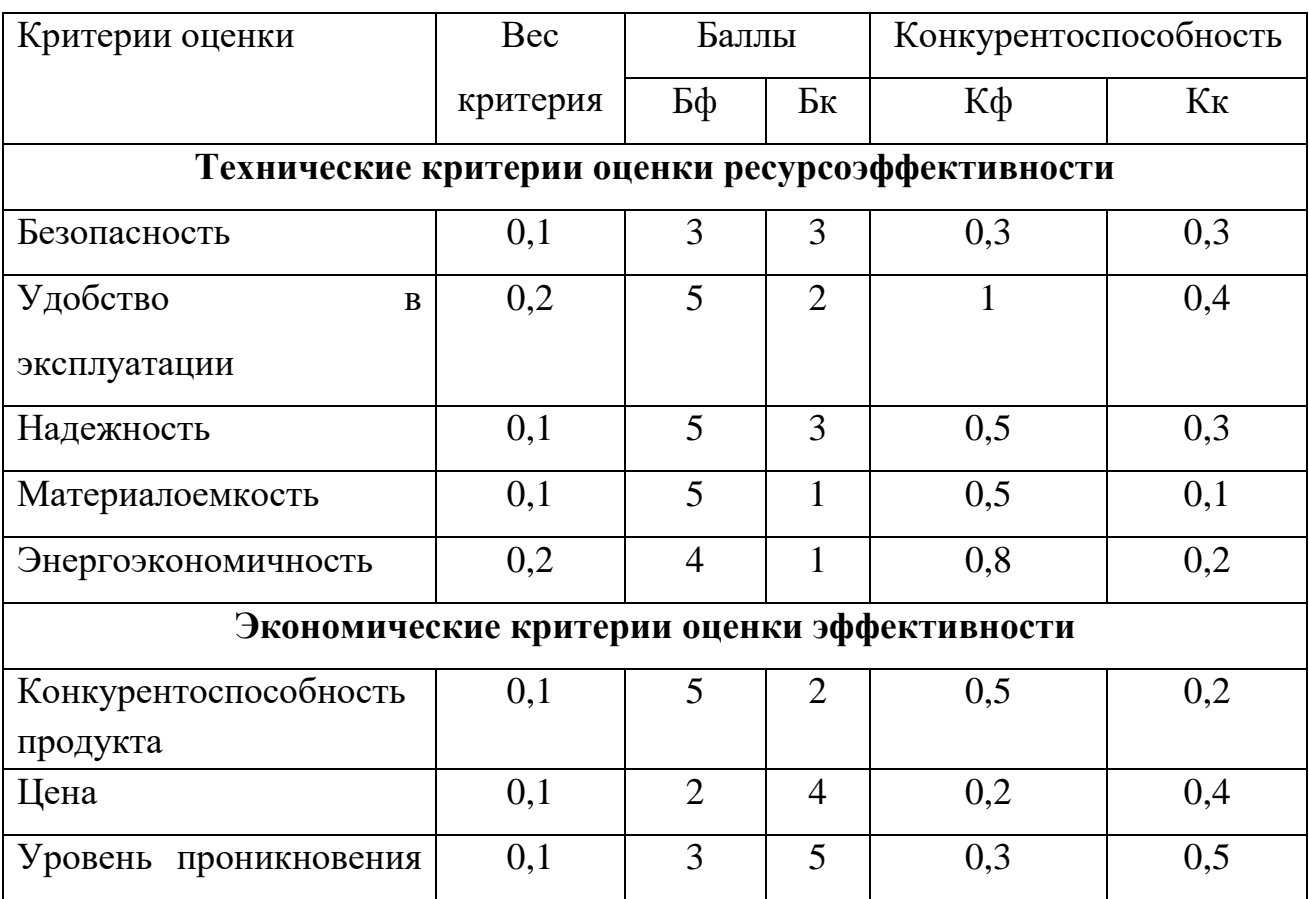

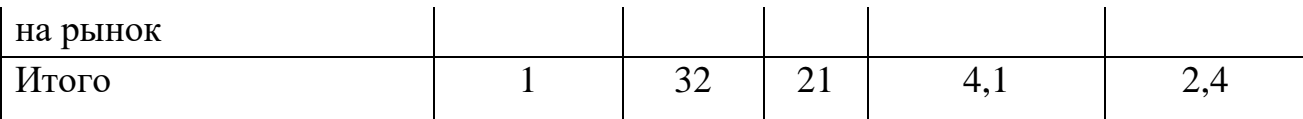

Критерии для оценки ресурсоэффективности сравнения  $\,$  M  $\overline{M}$ ресурсосбережения, приведенные в таблице 6, подбираются, исходя из выбранных объектов сравнения с учетом технических и экономических особенностей разработки, создания и эксплуатации. Данная разработка сравнивается  $\mathbf c$ традиционными технологиями. Анализ конкурентных технических решений определяется по формуле 1

$$
\mathbf{K}=\sum_{i}^{n} \mathbf{B}_{i} \cdot \mathbf{B}_{i},\tag{1}
$$

где К - конкурентоспособность научной разработки или конкурента;

 $B_i$  – вес показателя (в долях единицы);

 $\mathbf{b}_i$  – балл *i*-го показателя.

Анализ показал, что технические, как и экономические критерии данного проекта на нынешний момент развития может заинтересовать покупателей. Так же получилось определить критерии, с которыми надо провести работы для более выигрышного положения на рынке.

### 4.2  $SWOT - \text{анализ}$

**SWOT** представляет собой комплексный анализ научноисследовательского проекта. SWOT- анализ применяют для исследования внешней и внутренней среды проекта

Для того что бы найти сильные и слабые стороны проекта, и выявить возможности и угрозы для его реализации проведем SWOT-анализ.

Таблица 6 – Матрица SWOT

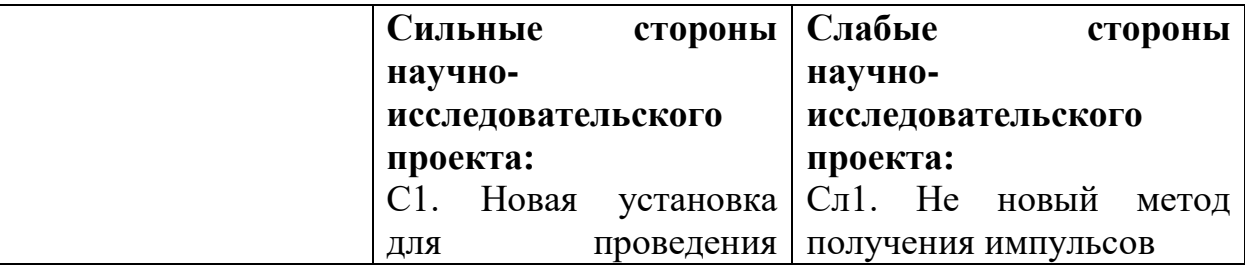

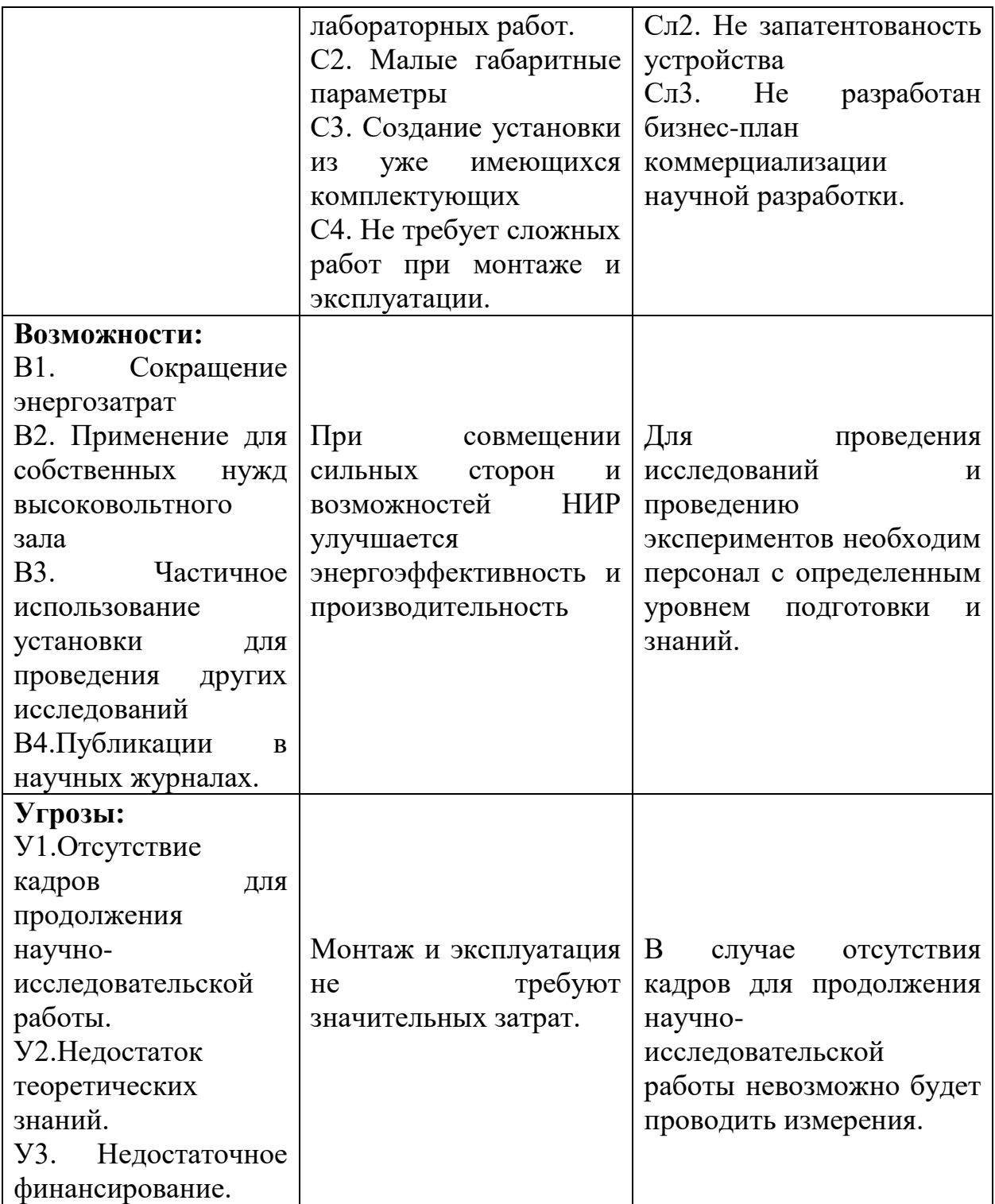

Интерактивные матрицы проекта

Таблица 7 – Интерактивная матрица проекта

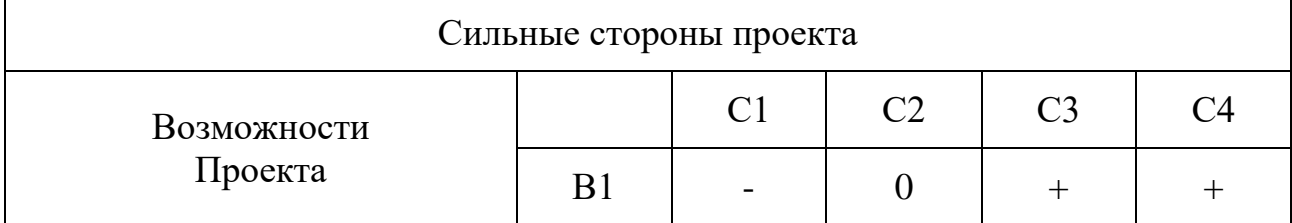

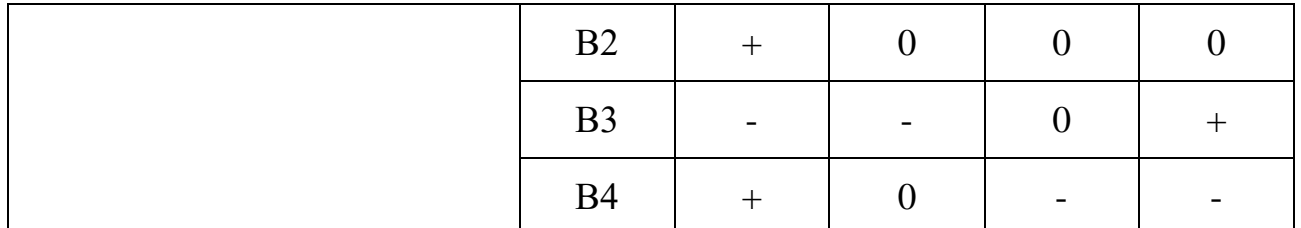

При анализе данной интерактивной таблицы можно выявить следующие коррелирующие сильных сторон и возможностей: ВС3С4, В2С1, В3С4, В4С1. Таблица 8 – Интерактивная матрица проекта

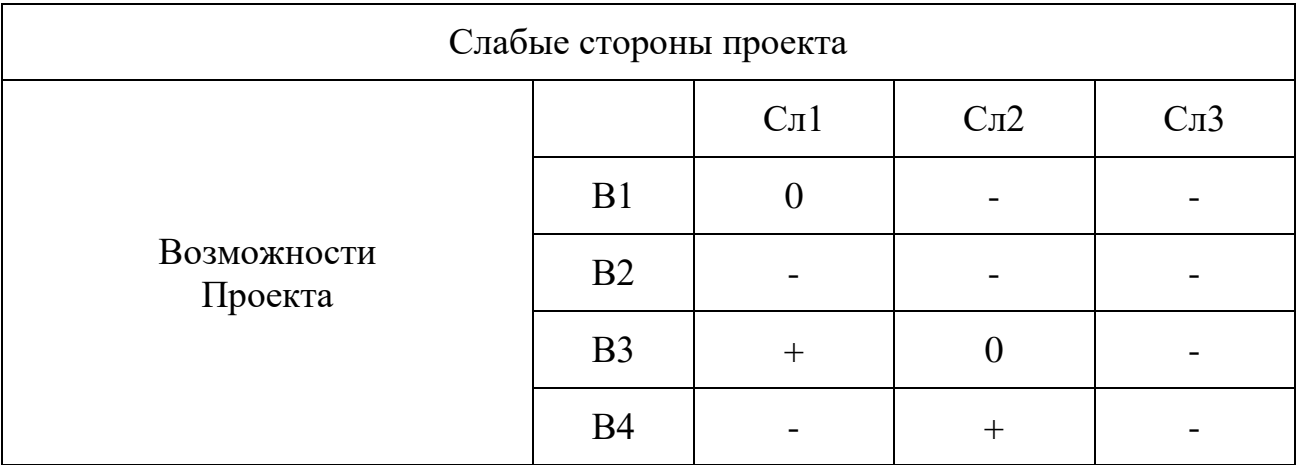

При анализе данной интерактивной таблицы можно выявить следующие коррелирующие слабых сторон и возможностей: В3Сл1, В4Сл2.

Таблица 9 – Интерактивная матрица проекта

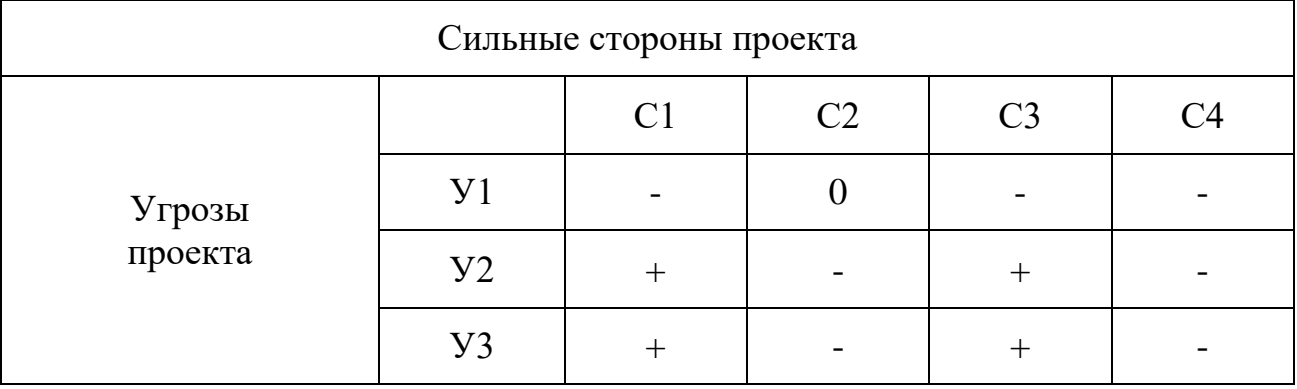

При анализе данной интерактивной таблицы можно выявить следующие коррелирующие сильных сторон и угроз: У2С1С3, У3С1С3.

Таблица 10 – Интерактивная матрица проекта

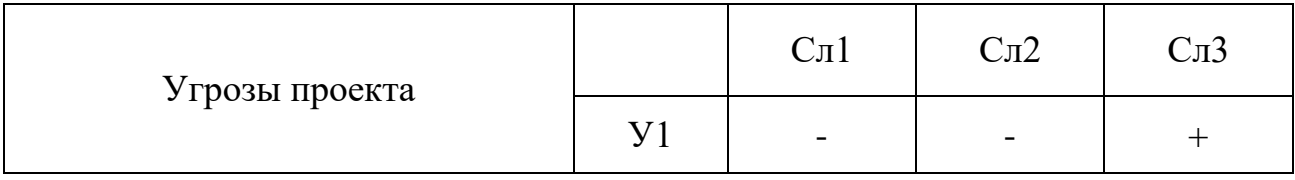

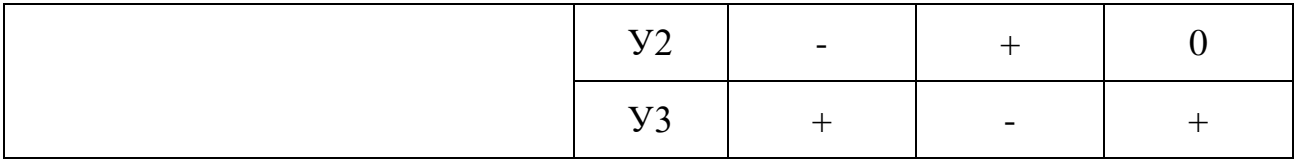

При анализе данной интерактивной таблицы можно выявить следующие коррелирующие слабых сторон и угроз: У1Сл3, У2Сл2, У3Сл1Сл3.

Таким образом, в ходе SWOT-анализа удалось выявить наиболее важные проблемы, которые необходимо разрешить в процессе выполнения проекта: Анализ использование ланной показал. что технологии значительно увеличивает энергоэффективность. Так как установка работает с высоким напряжением проведение экспериментов возможно только в лабораторных условиях. Результаты проведенного SWOT-анализа будут учтены при разработке работ, структуры выполняемых  $\overline{B}$ рамках научноисследовательского проекта.

### 4.3 Планирование научно-исследовательской работы.

Планирование управления научно-техническим проектом заключается в составлении перечня работ, необходимых для достижения поставленной цели, определение сроков их выполнения.

Планирование этапов работ по выполнению НИР включает в себя составление перечня этапов и работ, а также распределение исполнителей по всем видам работ. В таблице 6 приведены основные этапы и содержание работ с распределением ответственных исполнителей.

Целесообразно применять линейное планирование с построением диаграммы Ганта, представленной в таблице 12. График строится с разбивкой по месяцам (30 дней) за период времени выполнения научного проекта. Для удобства построения графика, длительность каждого из этапов работ из рабочих дней следует перевести в календарные дни. Для этого необходимо воспользоваться следующей формулой:

$$
T_{\kappa_i} = T_{\mathbf{p}_i} \cdot k_{\kappa a n}
$$

где  $T_{p_i}$  – продолжительность одной работы, раб.дн.;  $T_{\kappa_i}$  – продолжительность одной работы в календарных днях, дн.;  $k_{\text{kaJ}}$  -коэффициент календарности.

Коэффициент календарности рассчитывается по следующей формуле:

$$
k_{\text{kaJ}} = \frac{T_{\text{kaJ}}}{T_{\text{kaJ}} - T_{\text{bJX}} - T_{\text{np}}}
$$

где  $T_{\text{KaJ}}$  – количество календарных дней году, дн.;  $T_{\text{BBX}}$  – количество выходных дней в году, дн.;  $T_{\text{np}}$  – количество праздничных дней в году, дн.

$$
k_{\text{KaJ}} = \frac{365}{365 - 52 - 14} = 1.22
$$

# Таблица 11 – Календарный план проекта

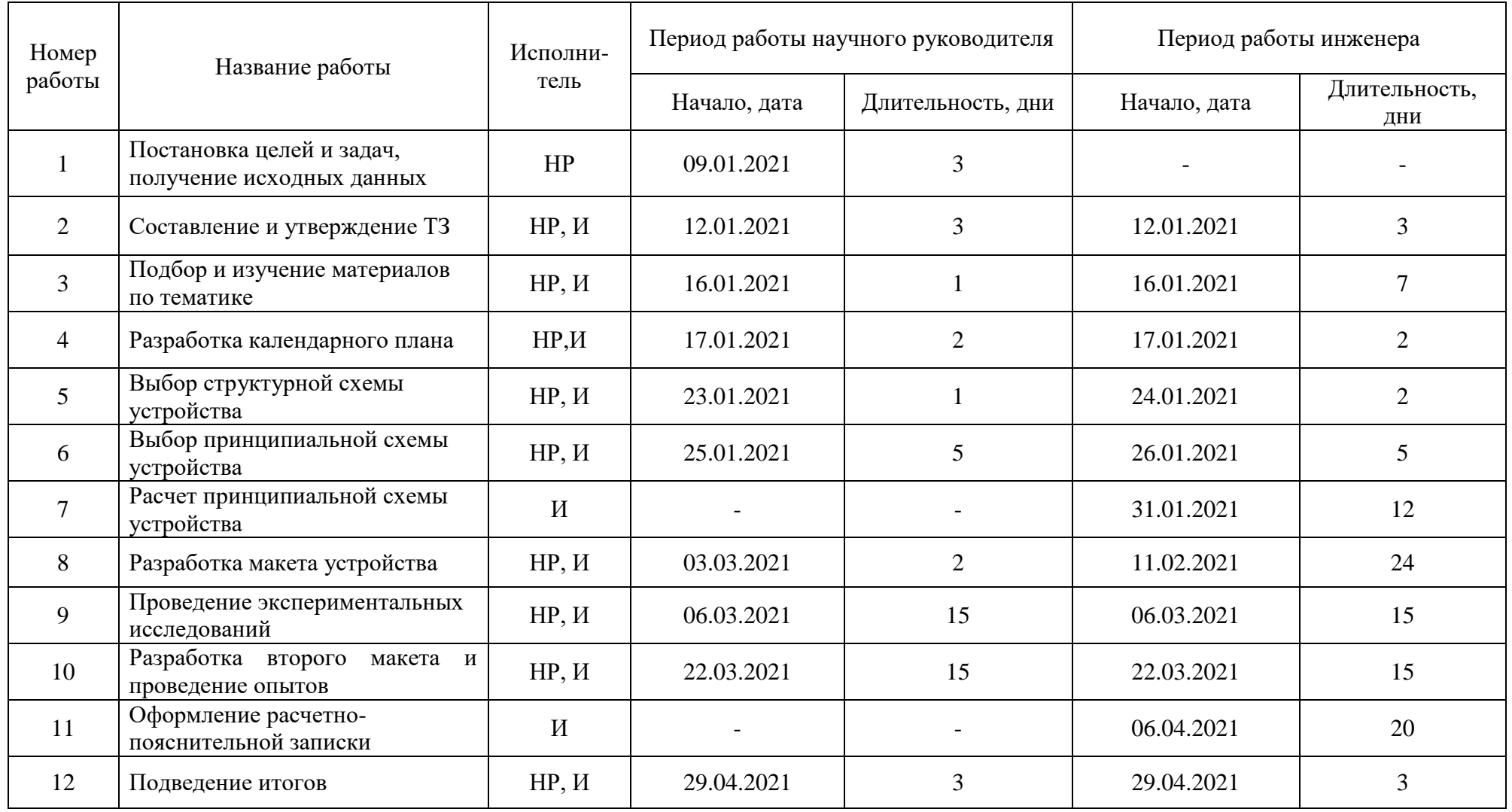

|                                                        | Исполнитель               | $T_{\kappa_i}$ | Продолжительность выполнения работ |                                                                                                    |                                  |                     |                     |                                  |
|--------------------------------------------------------|---------------------------|----------------|------------------------------------|----------------------------------------------------------------------------------------------------|----------------------------------|---------------------|---------------------|----------------------------------|
| Название работы                                        |                           |                | январь                             | февраль                                                                                                    | март                             | апрель              | май                 | июнь                             |
|                                                        |                           |                | 3<br>2                             | 3<br>2                                                                                                    | $\mathfrak{Z}$<br>$\overline{2}$ | 3<br>$\overline{2}$ | $\overline{2}$<br>3 | $\mathfrak{Z}$<br>$\overline{2}$ |
| Постановка целей и задач,<br>получение исходных данных | HP                        | 3,66           | $\blacksquare$                     |                                                                                                    |                                  |                     |                     |                                  |
| Составление и утверждение ТЗ                           | HP, H                     | 3,66           | g                                  |                                                                                                    |                                  |                     |                     |                                  |
| Подбор и изучение материалов<br>по тематике            | HP, H                     | 8,54           | b                                  |                                                                                                    |                                  |                     |                     |                                  |
| Разработка календарного плана                          | HP, H                     | 2,44           | y                                  |                                                                                                    |                                  |                     |                     |                                  |
| Выбор структурной схемы<br>устройства                  | HP, H                     | 2,44           | $\overline{\mathbb{B}}$            |                                                                                                    |                                  |                     |                     |                                  |
| Выбор принципиальной схемы<br>устройства               | HP, H                     | 6,1            | $\mathbb E$                        |                                                                                                    |                                  |                     |                     |                                  |
| Расчет принципиальной схемы<br>устройства              | $\boldsymbol{\mathit{H}}$ | 14,64          |                                    | $Z\!Z\!Z$                                                                                                    |                                  |                     |                     |                                  |
| Разработка макета устройства                           | HP, H                     | 29,28          |                                    | <b>MARTIN DELL'UNIONE DELL'UNIONE DELL'UNIONE DELL'UNIONE DELL'UNIONE DELL'UNIONE DELL'UNIONE DELL'UNIONE DELL'UN</b> |                                  |                     |                     |                                  |
| Проведение экспериментальных<br>исследований           | HP, H                     | 18,3           |                                    |                                                                                                    |                                  |                     |                     |                                  |
| Разработка второго макета и<br>проведение опытов       | HP, H                     | 18,3           |                                    |                                                                                                    |                                  |                     |                     |                                  |
| Оформление расчетно-<br>пояснительной записки          | $\boldsymbol{\mathit{H}}$ | 24,4           |                                    |                                                                                                    |                                  | <u>WW</u>           |                     |                                  |
| Подведение итогов                                      | HP, H                     | 3,66           |                                    |                                                                                                    |                                  |                     |                     |                                  |

Таблица 12 – Календарный план-график проведения НИР.

### **4.4 Бюджет научного исследования**

При планировании бюджета научного исследования должно быть обеспечено полное и достоверное отражение всех видов планируемыхрасходов, необходимых для его выполнения.

# **4.4.1 Сырье, материалы, специальное оборудование, покупные изделия**

Стоимость всех видов и материалов, комплектующих изделий и полуфабрикатов, необходимых для выполнения работ формируется исходя из приобретения и платы за транспортировку. Транспортно – заготовительные расходы принимаются в пределах от 3 до 5 % от цены материалов (в данной работе 3%). Стоимость сырья, материалов, специального оборудования, комплектующих изделий приведена в таблице 13.

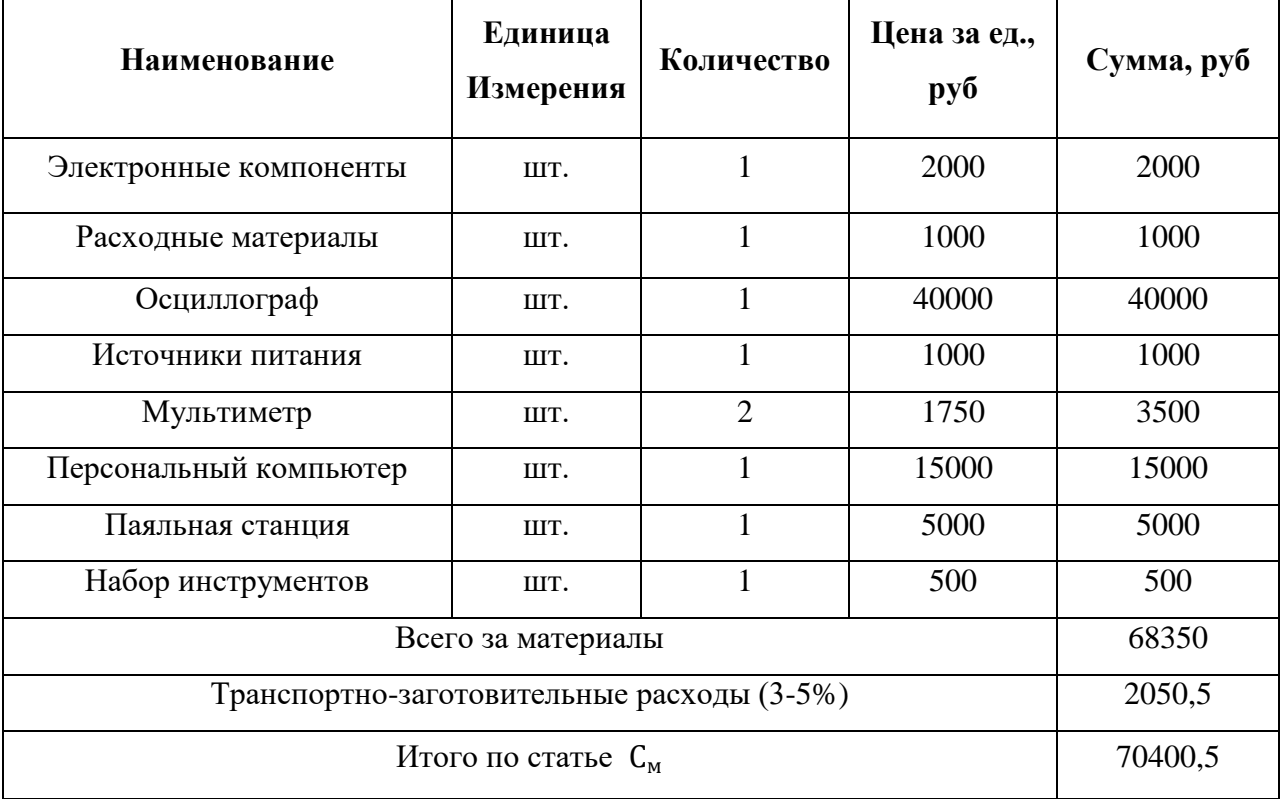

Таблица 13 – Сырье, материалы, комплектующие изделия

### **4.4.2 Основная заработная плата**

Статья включает в себя основную и дополнительную заработную плату, а также премии и доплаты научных и инженерно-технических работников, непосредственно участвующих в выполнении данной работы. Величина расходов по заработной плате определяется исходя из трудоемкости выполняемых работ, уровня образования сотрудника, географического положения предприятия и действующей системы оплаты труда.

 $C_{3\pi} = 3_{\text{oCH}} + 3_{\text{qon}}$ где  $3_{0CH}$  –основная заработная плата, руб.; 3<sub>лоп</sub> − дополнительная заработная плата, руб.; Для начала необходимо рассчитать основную заработную плату:

$$
3_{\text{oCH}} = 3_{\text{AH}} \cdot T_{\text{p}}
$$

где З<sub>осн</sub> −основная заработная плата, руб.; 3<sub>лн</sub> − среднедневная заработная плата работника, руб.;  $T_{\rm p}$  – продолжительность работ, выполняемая работником, раб. дней.

Средняя заработная плата рассчитывается по формуле:

$$
3_{\mu\mu} = \frac{3_{\mu} \cdot M}{F_{\mu}}
$$

где  $3<sub>w</sub>$  –месячный должностной оклад работника(руб.); М **–** количество месяцев работы без отпуска в течение года; при отпуске в 24 раб. дня М = 11,2 месяца, 5-дневная неделя; при отпуске в 48 раб. дней М = 10,4 месяца, 6-дневная неделя;  $F_{\text{n}}$  −действительный годовой фонд рабочего времени, раб. дней.

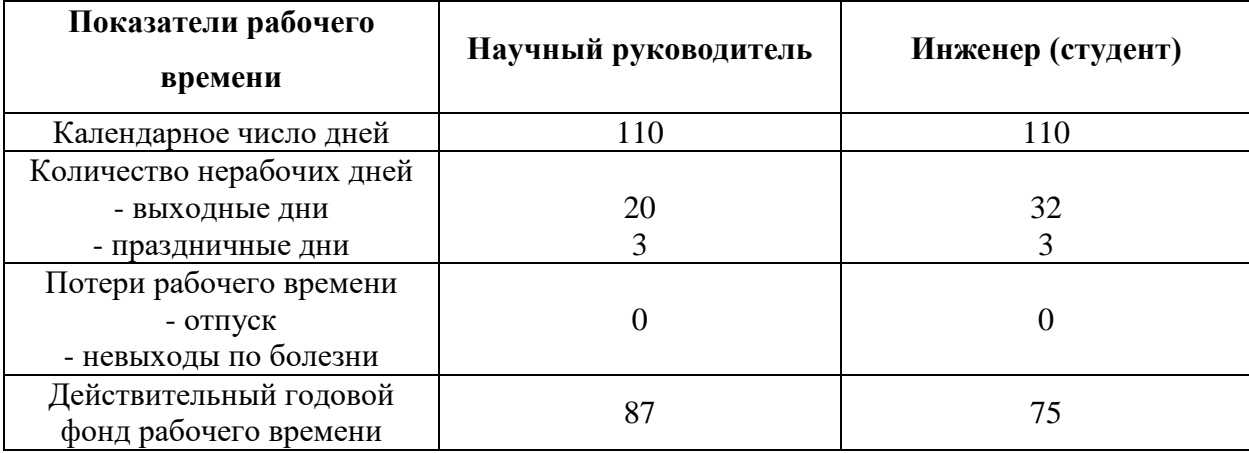

Таблица 14 – Баланс рабочего времени

Месячный должностной оклад работника рассчитывается исходя из следующей формулы:

$$
3_{\rm M} = 3_6 \cdot \left(1 + k_{\rm np} + k_{\rm A}\right) \cdot k_{\rm p}
$$

где  $3<sub>6</sub>$  –заработная плата по тарифной ставке, руб.;  $k_{\text{np}}$  –премиальный коэффициент, равный  $(0,3)$ ;  $k_{\text{n}}$  – коэффициент доплат и надбавок (0,2-0,3);  $k_p$  – районный коэффициент (1,3 для Томска).

Расчет основной заработной платы приведен в таблице 16.

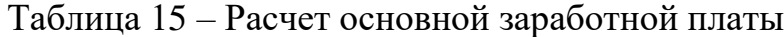

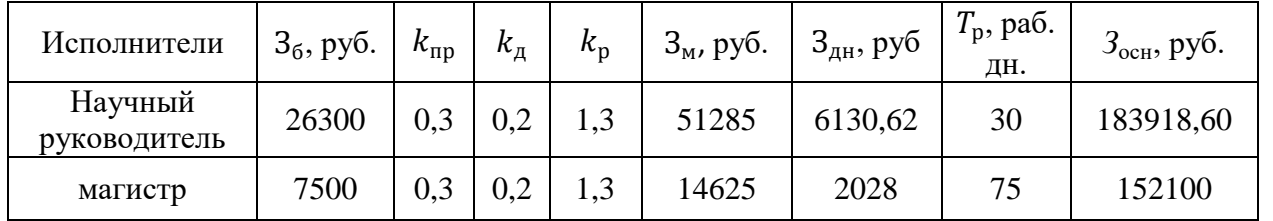

# **4.4.3 Дополнительная заработная плата научнопроизводственного персонала**

В данную статью включается сумма выплат, предусмотренных законодательством о труде. Дополнительная заработная плата рассчитывается исходя из 10-15% от основной заработной платы работников, непосредственно участвующих в выполнении проекта.

Расчет дополнительной заработной платы ведется по следующей формуле:

$$
3_{\text{qon}} = k_{\text{qon}} * 3_{\text{och}}
$$

где  $3_{\text{non}}$  – дополнительная заработная плата, руб.;

 $k_{\text{non}}$  – коэффициент дополнительной заработной платы (на стадии проектирования принимается равным  $0.12 - 0.15$ );

 $3_{och}$  – основная заработная плата, руб.

В таблице 17 приведен расчет основной и дополнительной заработной платы.

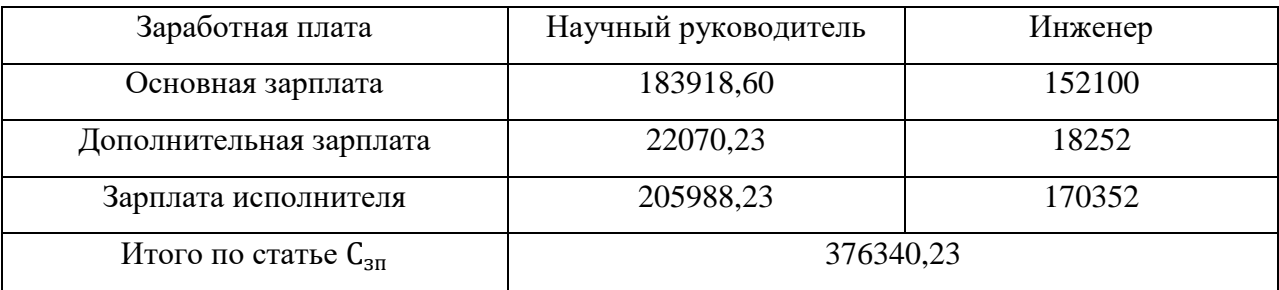

# **4.4.4 Отчисления на социальные нужны**

В данном разделе будут рассчитаны отчисления во внебюджетные фонды, согласно законодательству РФ, являются обязательными, а именно отчисления органам государственного социального страхования (ФСС), пенсионного фонда (ПФ) и медицинского страхования (ФФОМС).

Величина отчислений во внебюджетные фонды определяется исходя из следующей формулы:

$$
C_{\text{bHe6}} = k_{\text{bHe6}} \cdot (3_{\text{och}} + 3_{\text{qon}})
$$

где  $k_{\text{BHE6}} -$  коэффициент отчислений во внебюджетные фонды.

Согласно пункту 1 ст. 58 федерального закона №212-ФЗ размер страховых взносов образовательных учреждений составляет 30%.

 $C_{\text{BHP6}} = 0.3 \cdot 376340.23 = 112902.07 \text{ py6}.$ 

#### **4.4.5 Накладные расходы**

В данную статью включаются затраты на управление и хозяйственное обслуживание, содержание, эксплуатацию, ремонт оборудования, производственного инструмента и инвентаря.

Коэффициент накладных расходов составляет 16% от суммы основной и дополнительной заработной платы работников, непосредственно участвующих в выполнении проекта.

Накладные расходы рассчитываются по следующей формуле:

$$
C_{\text{haku}} = k_{\text{haku}} \cdot (3_{\text{och}} + 3_{\text{qon}})
$$

где  $k_{\text{HAKJ}}$  – коэффициент накладных расходов.

 $C_{\text{HAKJ}} = 0.16 \cdot 376340.23 = 60214.43 \text{ py6}.$ 

Одним из затрат при реализации исследовательского проекта является затраты на электроэнергию.

Используемое оборудование:

- осциллограф
- источник питания
- персональный компьютер
- паяльная станция

настольная лампа для расчета используется следующая формула:

$$
\Theta_{\text{06}} = \mathbf{P}_{\text{06}} \cdot \mathbf{I} \mathbf{I}_{\text{3}} \cdot t_{\text{06}}
$$

где

- Эоб − затраты на электроэнергию, потребляемую оборудованием, руб.;
- Р<sub>об</sub> − потребляемая мощность оборудования, Вт;
- Ц<sup>э</sup> − тарифная цена, кВт/ч;
- $t_{06}$  -время работы оборудования, ч.

Время работы оборудования вычисляется исходя из календарного плана и учитывая время, отведенное выполнению исследовательской работе. Затраты по электроэнергии заносится в таблицу 17.

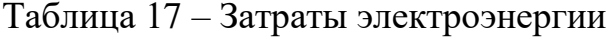

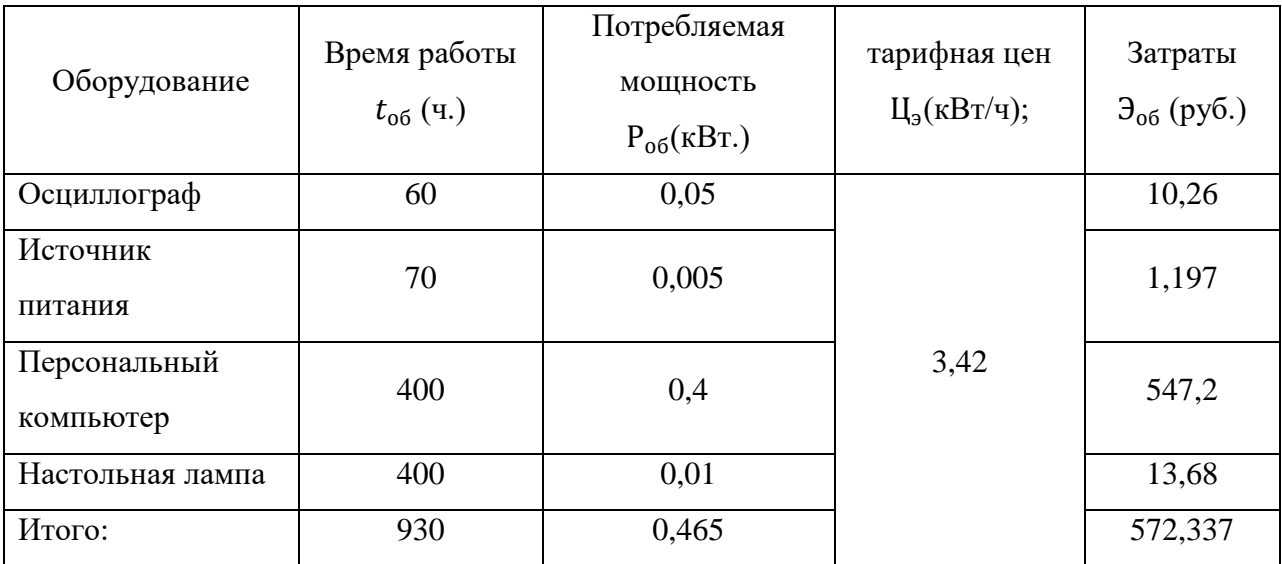

**Итоговые затраты на электроэнергию составляют:**

$$
\theta_{\rm 06m} = 572{,}337 \text{ py6}.
$$

## **4.4.6 Амортизация**

В данном разделе произведен расчет амортизации оборудования, которое используется в проекте.

Расчет нормы амортизации производится по формуле

$$
K=\frac{1}{n}\cdot 100\%,
$$

где n – срок полезного использования (СПИ), год.

*Расчет амортизации производится по формуле*

$$
A = \frac{K \cdot H}{365} \cdot m,
$$

где И – итоговая сумма, тысячи рублей,

m – срок использования, дни (принимаем 110 дней).

Таблица 18 - Расчет амортизации

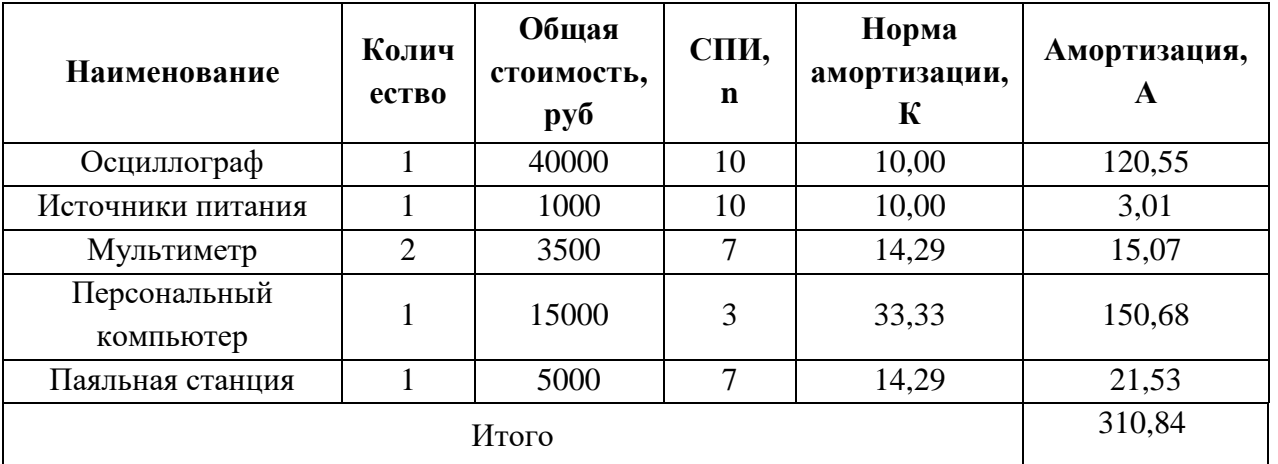

На основании полученных данных по отдельным статьям затрат составляется калькуляция плановой себестоимости научно-исследовательской работы (таблица 19).

Таблица 19 - Калькуляция плановой себестоимости НИР, итоговые затраты на проект

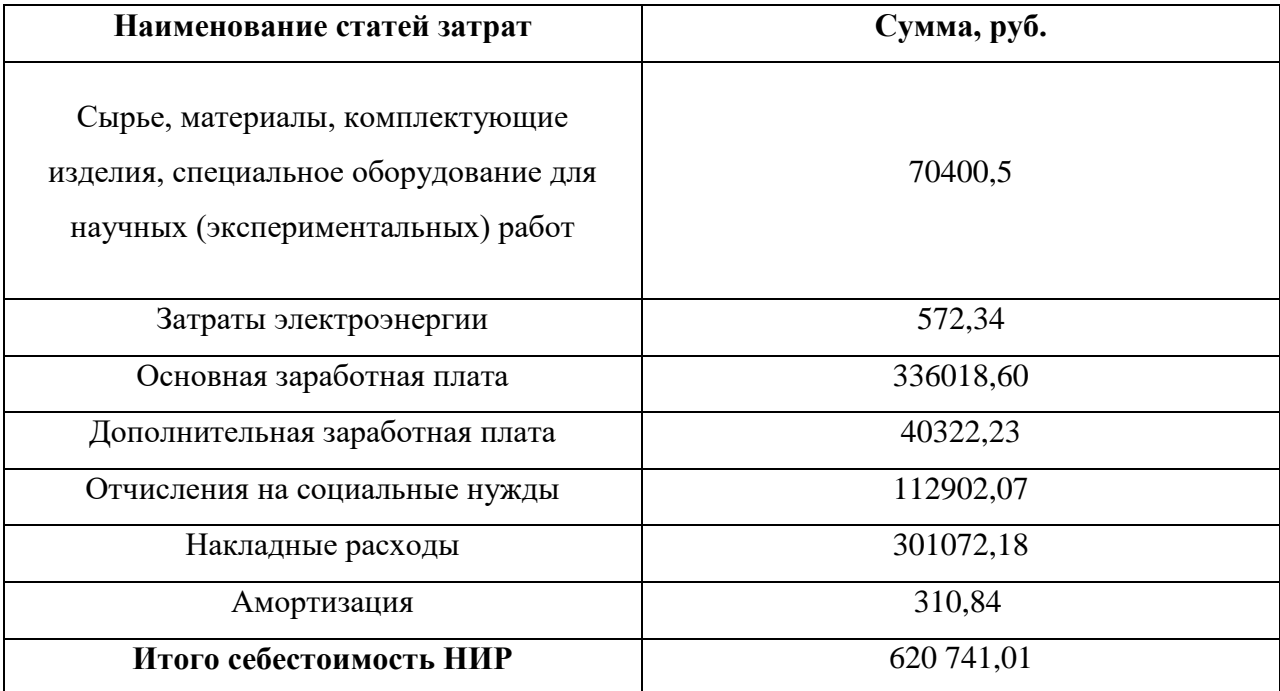

### 4.5 Анализ и оценка научно-технического уровня исследования

Необходимо рассчитать коэффициент научно-технического уровня. Коэффициент НТУ рассчитывается при помощи метода балльных оценок, в котором каждому из признаков НТУ присваивается определенное число баллов по принятой шкале. Общую оценку приводят по сумме балов по всем

показателям с учетом весовых характеристик. Общая оценка рассчитывается по формуле:

$$
HTY = \sum_{i=1}^{n} k_i \cdot \Pi_i
$$

где  $k_i$  – весовой коэффициент  $i$  – го признака;

 $\Pi_i$  – количественная оценка  $i$  – го признака.

Таблица 20 – Весовые коэффициенты НТУ

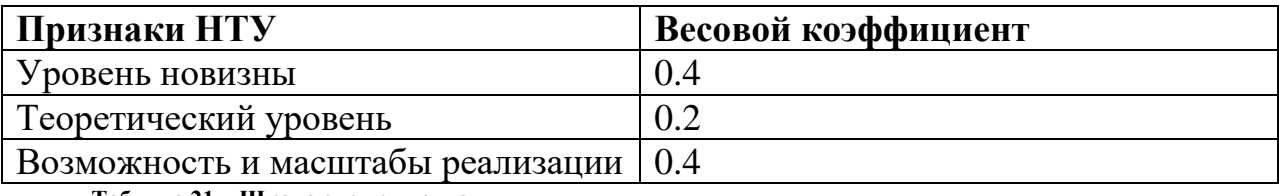

**Таблица 21 – Шкала оценки новизны**

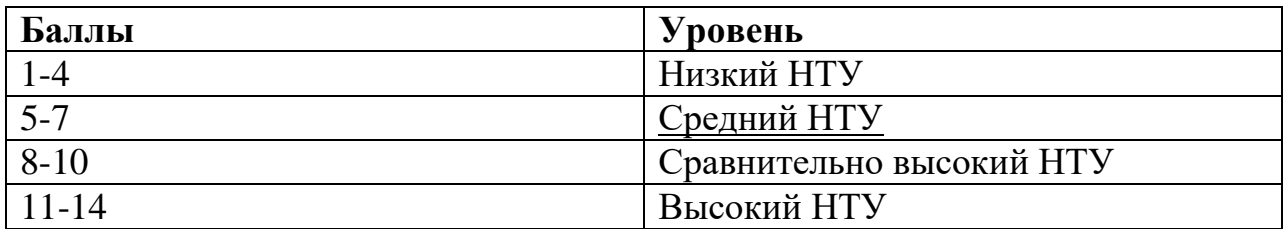

Таблица 22 – Значимость теоретических уровней

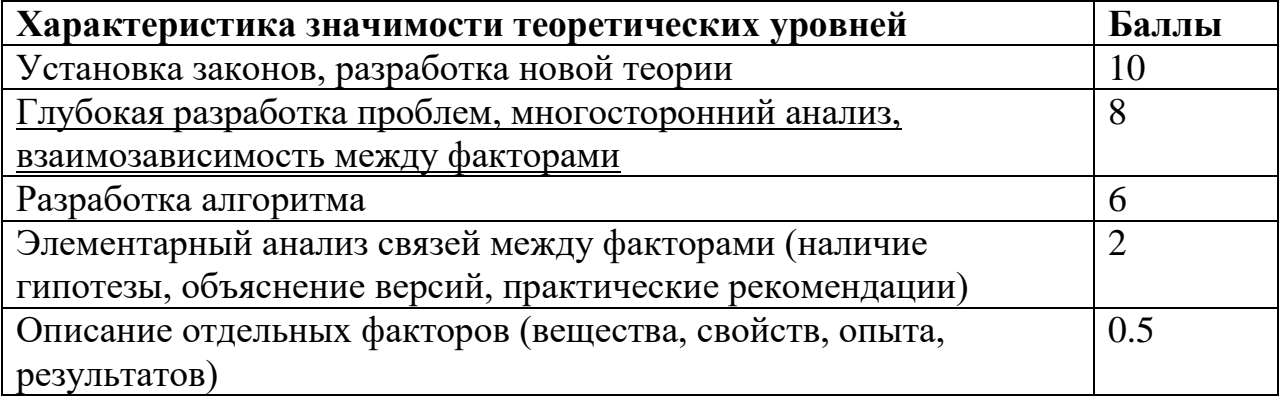

Таблица 23 - Возможность реализации по времени и масштабам

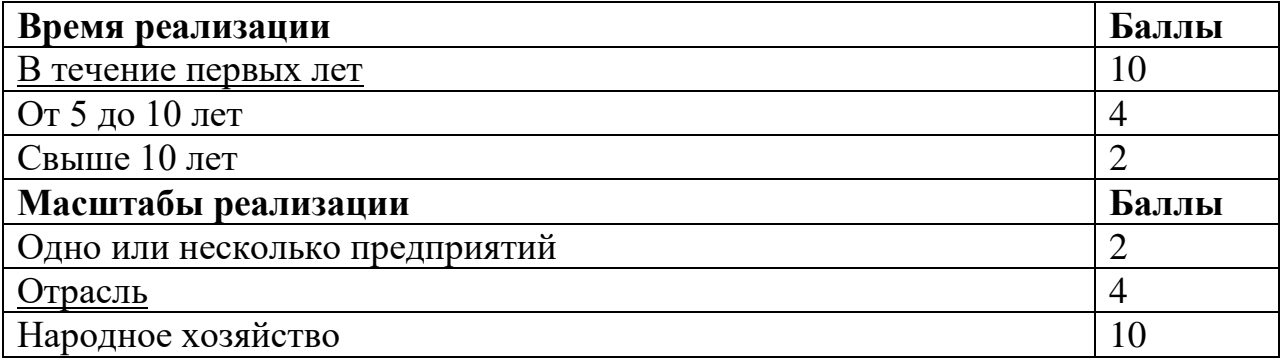

$$
k_1 = 0,4
$$
,  $\Pi_1 = 5$ ,  $k_2 = 0,2$ ,  $\Pi_2 = 8$ ,  $k_3 = 0,2$ ,  $\Pi_3 = 10$ ,  $k_4 = 0,2$ ,  $\Pi_4 = 4$   
HTY = 0,4 · 5 + 0,2 · 8 + 0,2 · 10 + 0,2 · 4 = 6,4

По полученным результатам расчета коэффициента научно-технического уровня можно сделать вывод, что данный проект имеет высокую значимость теоретического и практического уровня, и при этом используется в широком спектре отраслей.

Таким образом, анализируя результаты оценки, можно заключить, что проводимое исследование имеет высокую значимость теоретического и практического уровня, а также приемлемый уровень рисков. Это подтверждает целесообразность проводимого научного исследования.

#### Определение ресурсноэффективности исследования  $4.6$

Ресурсоэффективность исследования определяется При помоши интегрального критерия ресурсоэффективности.

Интегральный показатель ресурсоэффективности вариантов исполнения объекта исследования можно определить следующим образом:

$$
I_{pi} = \sum a_i \cdot b_i
$$

где Ipi -интегральный показатель ресурсоэффективности для i-го варианта исполнения разработки;

a<sub>i</sub> - весовой коэффициент i-го варианта исполнения разработки;

 $b_i$  – бальная оценка i-го варианта исполнения разработки, устанавливается экспертным путем по выбранной шкале оценивания.

Таблица 24 - Сравнительная оценка характеристик вариантов исполнения проекта

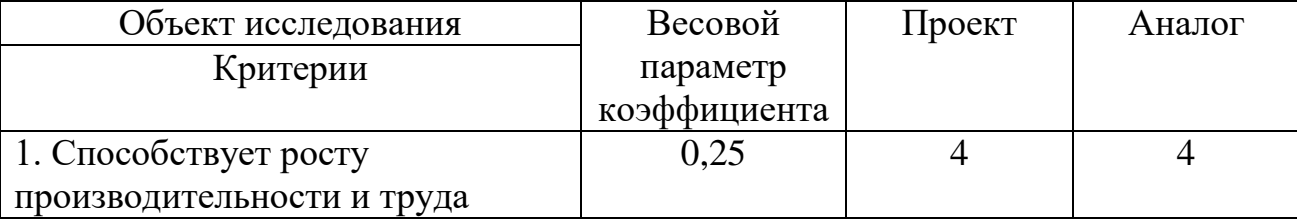

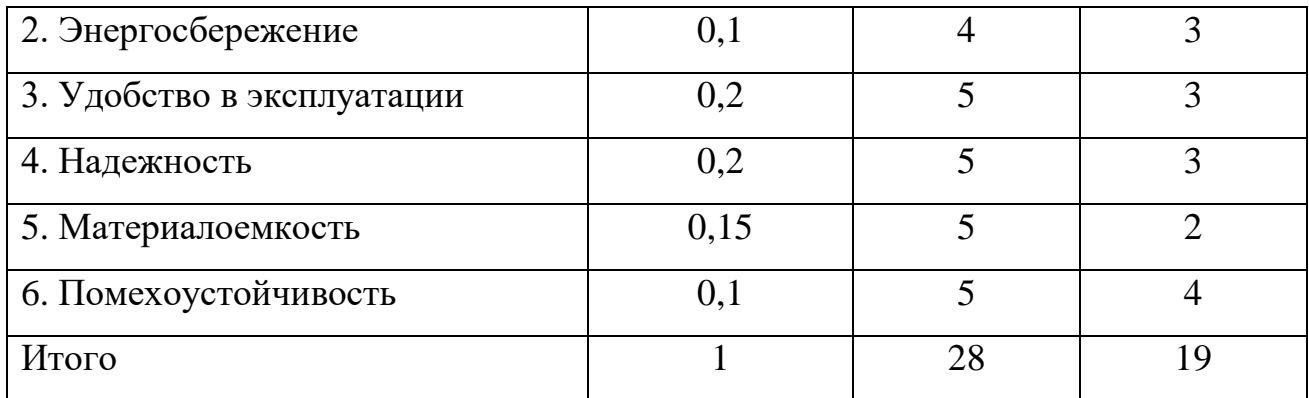

 $I_{\text{prp}} = 0.25 \cdot 4 + 0.1 \cdot 4 + 0.2 \cdot 5 + 0.2 \cdot 5 + 0.15 \cdot 5 + 0.1 \cdot 5 = 4.65$  $I_{\text{patt}} = 0.25 \cdot 4 + 0.1 \cdot 3 + 0.2 \cdot 3 + 0.2 \cdot 3 + 0.15 \cdot 2 + 0.1 \cdot 4 = 3.2$ 

Проведенная оценка ресурсоэффективности проекта дает хороший результат (4,65 из 5), что свидетельствует об эффективности реализации технического проекта. Ресурсоэффективность конкурирующего аналога имеет более низкую оценку (3,2 из 5).

Расчет интегрального показателя ресурсоэффективности проекта имеет важное значение при выполнении раздела «Ресурсоэффективность и финансовый менеджмент». Его высокое значение говорит об эффективности использования технического проекта. Высокие баллы безопасности и надежности, удобства в эксплуатации предполагаемый эксплуатации  $\overline{M}$  $\text{c}$  pok позволяют судить о корректно выполненной разработке системы

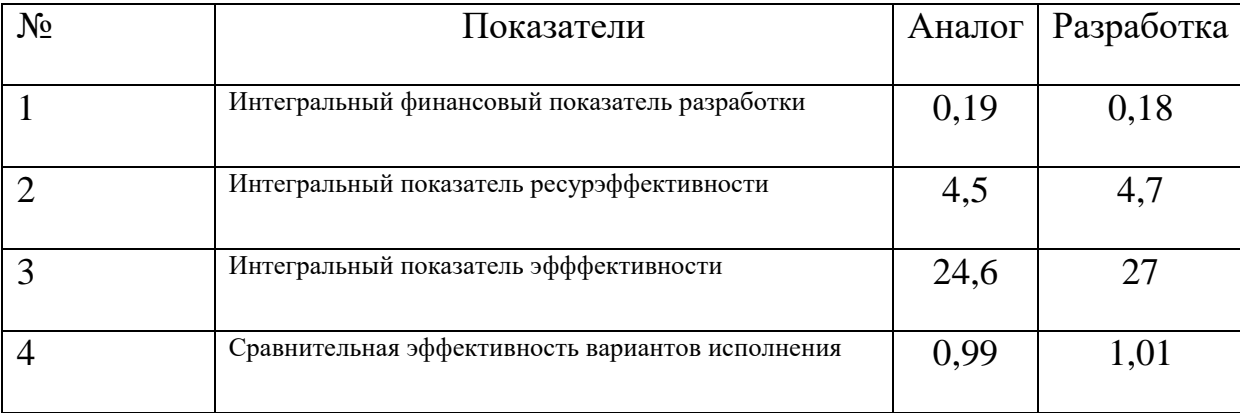

#### Сравнительная эффективность разработки

В текущем разделе был выполнен следующий алгоритм:

- анализ и оценка научно-технического уровня проекта, который показал, что данный проект имеет высокую значимость теоретического и практического уровня.

- SWOT-анализ выявил наиболее важные проблемы, которые необходимо разрешить в процессе выполнения проекта. Одной из такой проблемы является привлечение в команду высококвалифицированных экономистов и маркетологов.

- разработан календарный план проекта и построен календарный планграфик. В проектной деятельности участвуют двое сотрудников: научный руководитель и инженер.

- определена трудоемкость работ, которая составила 110 календарных дней.

# **ЗАДАНИЕ ДЛЯ РАЗДЕЛА**

### **«СОЦИАЛЬНАЯ ОТВЕТСТВЕННОСТЬ»**

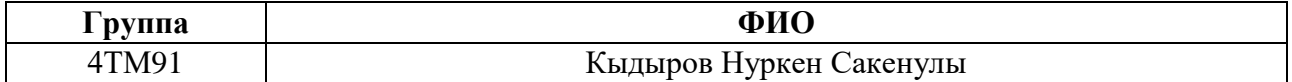

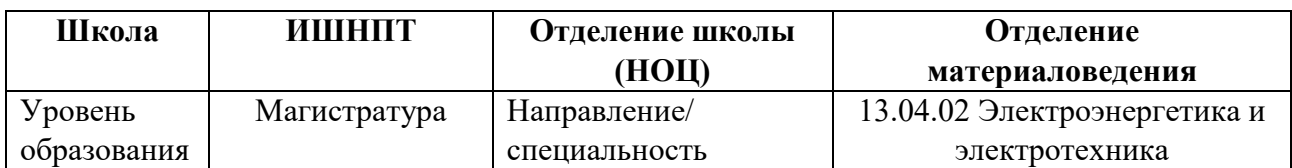

# Тема ВКР:

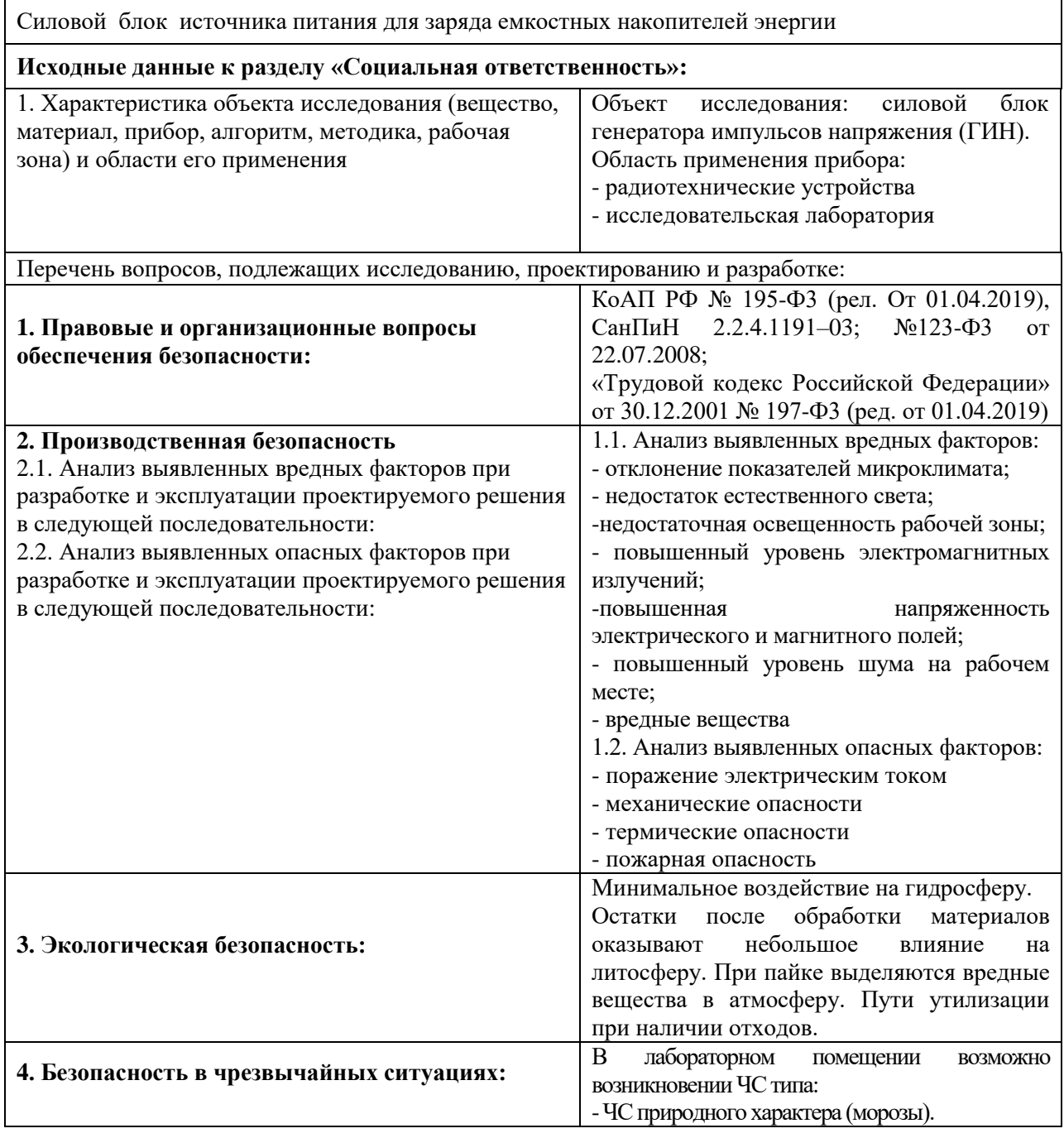

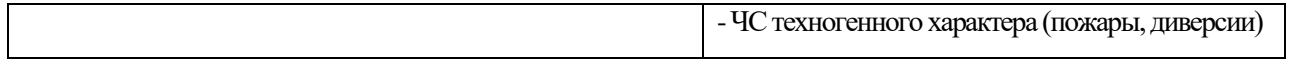

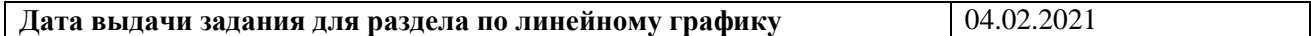

# **Задание выдал консультант:**

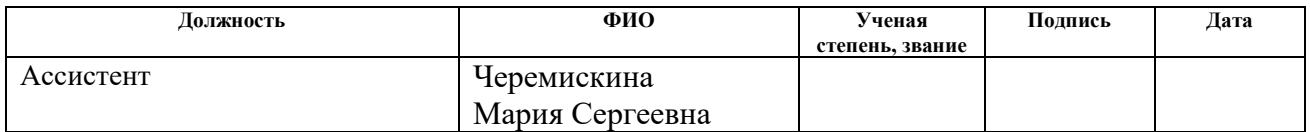

# **Задание принял к исполнению студент:**

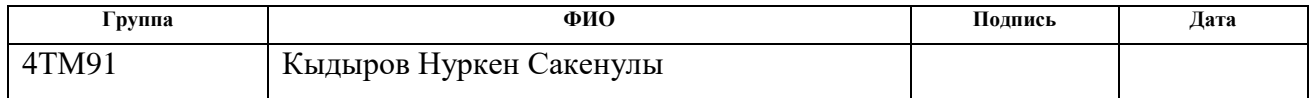

# **Приложение А**

# (Справочное)

# **Power supply unit for charging capacitive energy storage**

Chapter 2. Calculation and modeling of the power unit of the charging power supply

- 2.1 Selection and justification of the power block circuit
- 2.2 Calculation and selection of power block circuit elements
- 2.3 Circuit simulation
- Студент

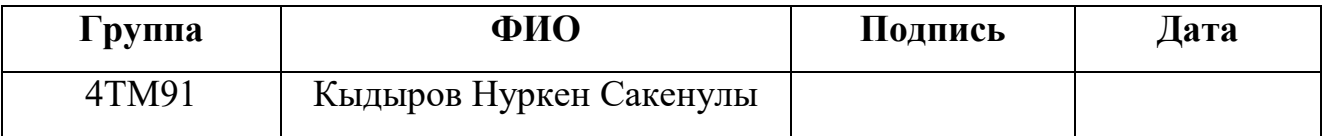

## Консультант-лингвист

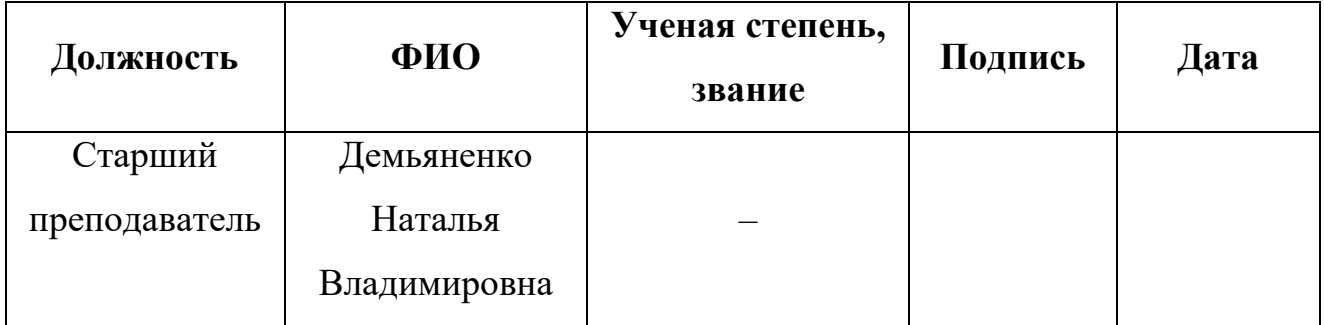